#### **References**

- [1] G. Ramakrishnan. Database Management Systems, Third Edition. McGraw-Hill, 2003
- [2] Fox, B. 2011. "Leveraging Big Data for Big Impact", Health Management Technology, http://www.healthmgttech.com/.

[3] A. Hameurlain, "Evolution of Query Optimization Methods: From Centralized Database Systems to Data Grid Systems", Proceedings of the 20th International Conference on Database and Expert Systems Applications.

- [4]. Andrew N.K. Chen. Robust optimization for performance tuning of modern database Systems, European Journal of Operational Research. 171, 412--429 (2006)
- [5] The State of the Art in Distributed Query Processing DONALD KOSSMANN, University of Passau, ACM Computing Surveys, Vol. 32, No. 4, December 2000.
- [6] Jacobs, A. 2009. "Pathologies of Big Data", Communications of the ACM, 52(8):36-44.
- [7] JASON. 2008. "Data Analysis Challenges", The Mitre Corporation, McLean, VA, JSR-08-142
- [8] Kaisler, S. 2012. "Advanced Analytics", CATALYST Technical Report, i\_SW Corporation, Arlington, VA

[9]. Rasha Osman, Irfan Awan, Michael E. et al.: QuePED-Revisiting queuing networks for the Performance evaluation of database designs. Simulation Modeling Practice and Theory, 19, 251--270 (2011)

[10]. Balsamo, S., A. Di Marco, P. Inverardi and M. Simeoni, Model-based performance Prediction in software development: a survey, IEEE Transactions on Software Engineering. 30 ,5, 295--310 (2004)

 [11] K. Ono and G.M.Lohman. Measuring the complexity of join enumeration in query optimization. In D.McLeod, R Sacks-Davis, and J.-J. schek, editors,16th International Conference on Very Large Data Bases, August 13-16,1990, Brisbane, Queensland, Australia, Proceedings, pages 314-325. Morgan Kaufmann, 1990.

[12] A. Hameurlain, "Evolution of Query Optimization Methods: From Centralized Database Systems to Data Grid Systems", Proceedings of the 20th International Conference on Database and Expert Systems Applications.

- [13] Fox, B. 2011. "Leveraging Big Data for Big Impact", Health Management Technology, http://www.healthmgttech.com/.
- [14] https://hadoop.apache.org/docs/r1.2.1/mapred tutorial.html.
- [15] Gantz, J. and E. Reinsel. 2011. "Extracting Value from Chaos", IDC's Digital Universe Study, sponsored by EMC.
- [16] https://cs.uwaterloo.ca/~kmsalem/courses/.../Chalamalla-HadoopDB.pdf
- [17] https://en.wikipedia.org/wiki/Greenplum
- [18] https://pig.apache.org/
- [19] www.cs.rutgers.edu/~zz124/cs671.../srikanth\_mapreducemerge.pdf. Map-Reduce-Merge: Simplified Relational Data. Processing on Large. Clusters. Hung-chih Yang, Ali Dasdan. Yahoo! Ruey-Lung Hsiao, D. Sto Parker.
- [20] http://www.journalofcloudcomputing.com/content/3/1/12. Improving the performance of Hadoop Hive by sharing scan and computation tasks Tansel Dokeroglu1, Serkan Ozal1, Murat Ali BayMuhammetSerkanCinar3 and Ahmet Cosar1.
- [21] Liu et al. "An Investigation of Practical Approximate Nearest Neighbor Algorithms", 2004. Carnegie-Mellon University, pp. 1-8.
- [22] www.elsevier.com/locate/jcss, Journal of Computer and System Sciences 77 (2011) 637- 651.
- [23] Computing Semantic Relatedness using Wikipedia-based Explicit Semantic Analysis, IJCAI-07 1606, Evgeniy Gabrilovich and Shaul Markovitch Department of Computer Science Technion—Israel Institute of Technology, 32000 Haifa, Israel
- [24] {gabr,shaulm} @cs.technion.ac.il.
- [25] https://en.wikipedia.org/wiki/MapReduce.
- [26] Applied Spatial Data Analysis with R Authors: Roger S. Bivand, Edzer Pebesma, Virgilio Gómez-Rubio.
- [27] A twelve-analyzer detector system for high-resolution powder diffraction P. L. Lee, D. Shu, M. Ramanathan, C. Preissner, J. Wang, M. A. Beno, R. B. Von Dreele, L. Ribaud, C. Kurtz, S. M. Antao, X. Jiao and B. H. Toby. J. Synchrotron Rad. (2008). 15, 427-432.

# **Appendixes**

**Appendix A - User interface and architecture diagram of the system.** 

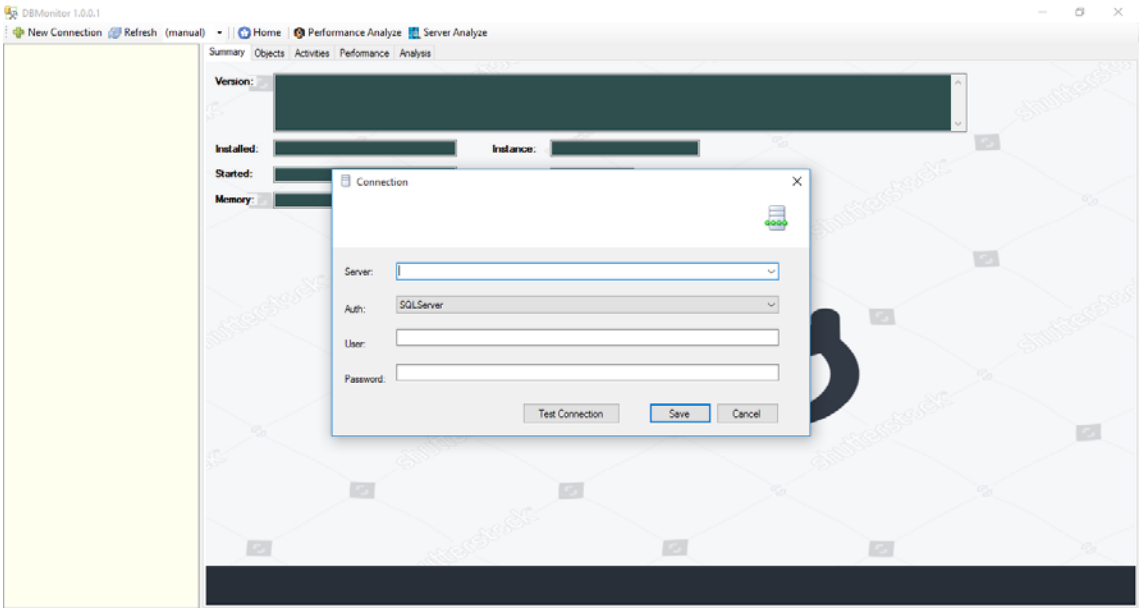

#### **Security Module - Authentication**

Figure 5.1 – Security Module - Authentication

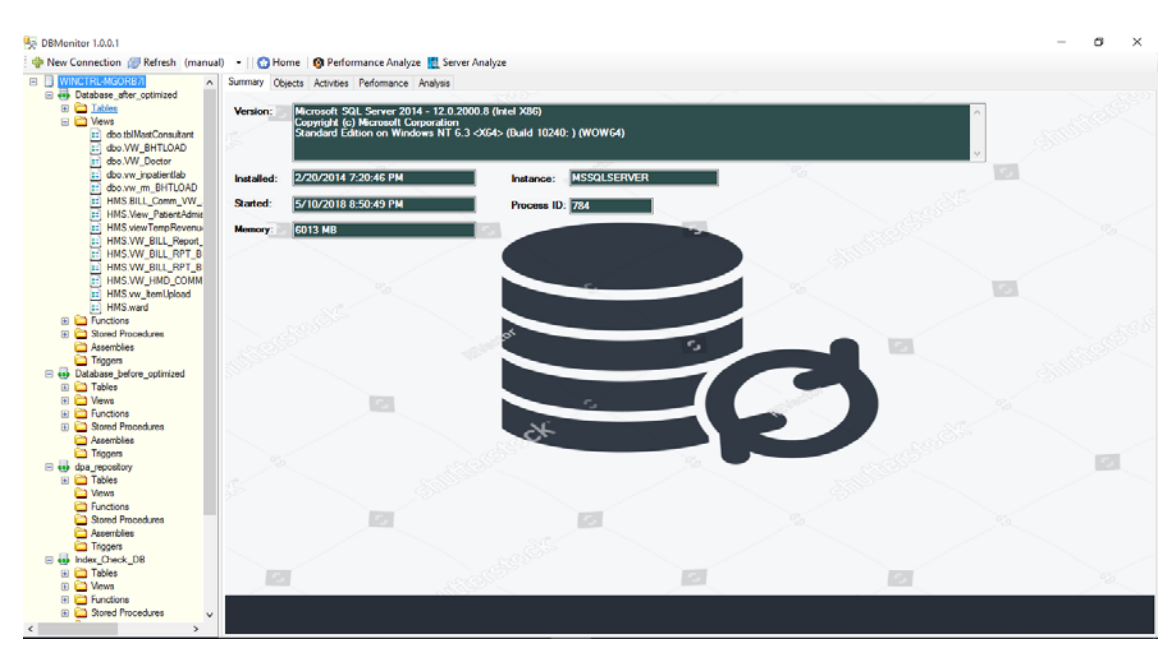

## **Control Module – Server and Database Information**

Figure 5.2 – Control Module-Server and Database Information

#### **Server Configuration**

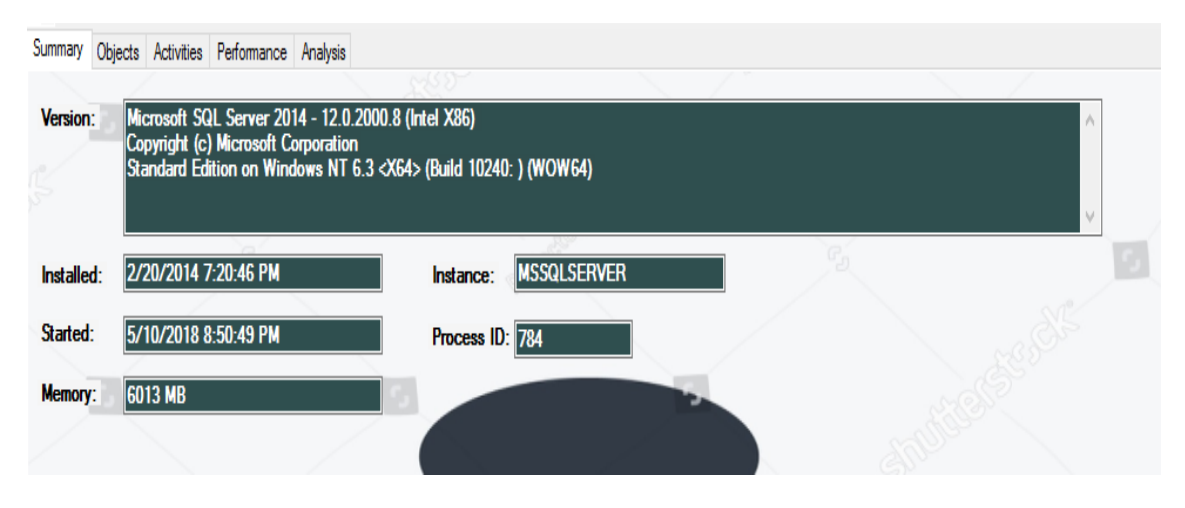

Figure 5.3 – Server Configuration

#### **Database Server Performance Analyzer**

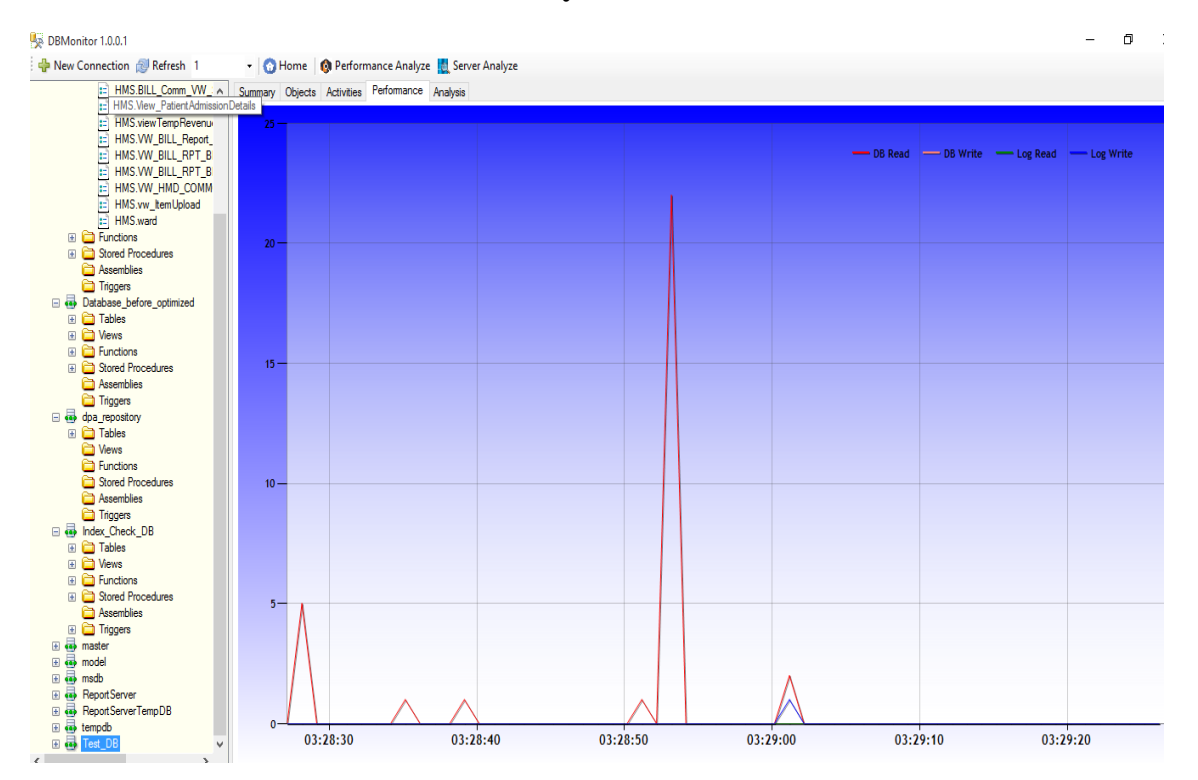

Figure 5.4 – Database Server Performance Analyzer

#### **Database Log Information and Suggestions**

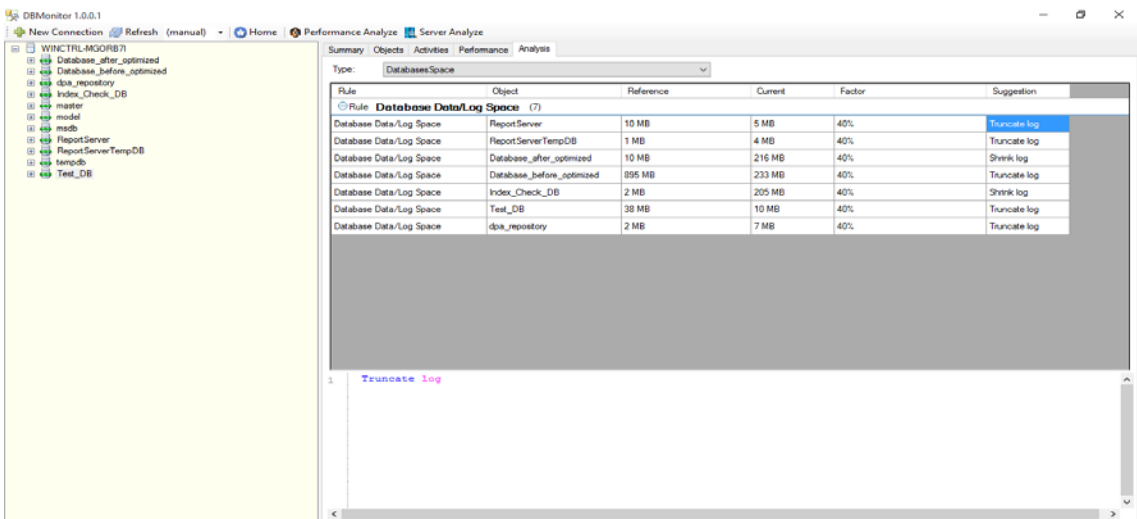

Figure 5.5 – Database Log Information and Suggestions.

## **Database Performance Improvement Suggestions**

| <b>El es Database after optimized</b>                          | Summary Objects Activities Performance Analysis |                 |                  |                   |                                                                 |                                                                                                    |
|----------------------------------------------------------------|-------------------------------------------------|-----------------|------------------|-------------------|-----------------------------------------------------------------|----------------------------------------------------------------------------------------------------|
| <b>El es</b> Database before optimized                         | Type:                                           | Performance     |                  |                   | $\checkmark$                                                    |                                                                                                    |
| El es doa repostory<br><b>El es Index Check DB</b>             | Rule                                            | Object          | Reference        | Current           | Factor                                                          | Suggestion                                                                                                 |
| El es master<br><b>EL 48</b> model                             | eRule Database Stall (7)                        |                 |                  |                   |                                                                 |                                                                                                    |
| El es msdb                                                     | <b>Database Stall</b>                           | ReportServer    | 20 <sub>ms</sub> | <b>86 ms</b>      |                                                                 | Consider improve hard disk performance by separating database files / log files into different             |
| <b>El AB Report Server</b><br><b>El sai ReportServerTempDB</b> | <b>Database Stall</b>                           | ReportServerTe. | 20 <sub>ms</sub> | 118662 ms         |                                                                 | Consider improve hard disk performance by separating database files / log files into different             |
| <b>El</b> emodo                                                | Database Stall                                  | Database after  | 20 <sub>ms</sub> | 45 ms             |                                                                 | Consider improve hard disk performance by separating database files / log files into different             |
| El es Test_DB                                                  | <b>Database Stall</b>                           | Database before | 20 <sub>ms</sub> | 46 ms             |                                                                 | Consider improve hard disk performance by separating database files / log files into different .           |
|                                                                | <b>Database Stall</b>                           | Index Check DB  | 20 <sub>ms</sub> | 142 <sub>ms</sub> |                                                                 | Consider improve hard disk performance by separating database files / log files into different .           |
|                                                                | Database Stall                                  | Test_DB         | 20 <sub>ms</sub> | 15 <sub>ma</sub>  |                                                                 | Higher stall (in milisecond) means worse database performance. DB Read Stall: 15.DB Write                  |
|                                                                | Database Stall                                  | dpa_repository  | 20 ms            | 640 ms            |                                                                 | Consider improve hard disk performance by separating database files / log files into different             |
|                                                                | $\overline{\mathbf{z}}$                         |                 |                  |                   | Higher stall (in millisecond) means worse database performance. | Consider improve hard disk performance by separating database files / log files into different hard disks. |
|                                                                |                                                 |                 |                  |                   |                                                                 |                                                                                                    |

Figure 5.6 – Database Performance Improvement Suggestions.

## **Database Waiting Tasks**

| EI WINCTRL-MGORB7I<br><b>El est Database after optimized</b> |            | Summary Objects Activities Performance Analysis |                                                |                     |                             |                                                           |  |  |
|--------------------------------------------------------------|------------|-------------------------------------------------|------------------------------------------------|---------------------|-----------------------------|-----------------------------------------------------------|--|--|
| <b>E es Database before optimized</b>                        | Type:      | <b>Wating Tasks</b>                             |                                                |                     | $\mathcal{N}_{\mathcal{E}}$ |                                                           |  |  |
| El es doa repository<br><b>El ab Index Check DB</b>          | session_id |                                                 | exec_context_id   wait_duration_ms   wait_type |                     |                             | blocking_session_i( blocking_exec_cor resource_descriptio |  |  |
| <b>El vis master</b>                                         |            | wait type BROKER EVENTHANDLER (1)               |                                                |                     |                             |                                                           |  |  |
| <b>El es model</b><br>El esp medb                            | 28         | ١o                                              | 1622981273                                     | <b>BROKER EVEN</b>  |                             |                                                           |  |  |
| <b>El ExportServer</b>                                       |            | <b>Owait_type BROKER_TRANSMITTER (2)</b>        |                                                |                     |                             |                                                           |  |  |
| E << ReportServerTempDB<br><b>El</b> tempdo                  |            |                                                 | 1622985237                                     | <b>BROKER TRAN.</b> |                             |                                                           |  |  |
| E est_DB                                                     | 29         |                                                 | 1622985237                                     | <b>BROKER TRAN</b>  |                             |                                                           |  |  |
|                                                              |            | Owait_type CHECKPOINT QUEUE (1)                 |                                                |                     |                             |                                                           |  |  |
|                                                              | 19         |                                                 | 80971                                          | CHECKPOINT Q        |                             |                                                           |  |  |
|                                                              |            | <b>Evailtype CLR AUTO EVENT</b> (2)             |                                                |                     |                             |                                                           |  |  |
|                                                              |            |                                                 | 1291054                                        | CLR_AUTO_EV         |                             |                                                           |  |  |
|                                                              |            |                                                 | 1291054                                        | CLR_AUTO_EV.        |                             |                                                           |  |  |
|                                                              |            | <b>Owait_type DIRTY_PAGE_POLL</b> (1)           |                                                |                     |                             |                                                           |  |  |
|                                                              |            |                                                 | 107                                            | DIRTY_PAGE_P        |                             |                                                           |  |  |
|                                                              |            | Ewait_type FT_IFTS_SCHEDULER_IDLE_WAIT (2)      |                                                |                     |                             |                                                           |  |  |
|                                                              |            |                                                 | 58424                                          | FT_IFTS_SCHE        |                             |                                                           |  |  |
|                                                              | 18         |                                                 | 445894                                         | FT_IFTS_SCHE        |                             |                                                           |  |  |
|                                                              |            | <b>Owait_type FT_IFTSHC_MUTEX (1)</b>           |                                                |                     |                             |                                                           |  |  |

Figure 5.7 – Database Waiting Tasks.

## **Database Missing Index Details and Suggestions**

|                                                                                 |                     | Summary Objects Activities Performance Analysis               |           |         |        |                                                                             |
|---------------------------------------------------------------------------------|---------------------|---------------------------------------------------------------|-----------|---------|--------|-----------------------------------------------------------------------------|
| <b>El El Database after optimized</b><br><b>El es Database before optimized</b> | Type:<br>IndexUsage |                                                               |           | $\sim$  |        |                                                                             |
| El es dpa_repository<br><b>El es Index Check_DB</b>                             | Rule                | <b>Object</b>                                                 | Reference | Current | Factor | Suggestion                                                                  |
| El es master<br><b>El</b> emodel                                                |                     | Rule Table Index Usage (5)                                    |           |         |        |                                                                             |
| El est mado                                                                     |                     | Table Index Usage   [Database_after_optimized].[HMS].[BILL_DA |           |         |        | Create index for Tuesday, AW, ShedCode, ProfCode, ShedDate, Start Time, Enr |
| <b>El ReportServer</b>                                                          |                     | Table Index Usage [Database_before_optimized] [HMS] [INV_T.   |           |         |        | Create index for ItemCode, EntryNo, CostCenterCode, SortSequence, UnitPrice |
| <b>E 49 ReportServerTempDB</b><br>El emodo                                      |                     | Table Index Usage   [Database_after_optimized].[HMS].[BILL_Co |           |         |        | Create index for RoomNo, BHTNo                                              |
| <b>El</b> Test_DB                                                               |                     | Table Index Usage [Database_before_optimized].[HMS].[BILL_R   |           |         |        | Create index for RefNO                                                      |
|                                                                                 |                     | Table Index Usage [Database_before_optimized].[HMS].[BILL_C.  |           |         |        | Create index for RoomNo.BHTNo                                               |
|                                                                                 |                     |                                                               |           |         |        |                                                                             |

Figure 5.8 – Database Missing Index Details and Suggestions

## **Database IO operations**

| WINCTRL-MGORR7L<br>日日<br><b>El es Database_after_optimized</b> |                      | Summary Objects Activities Performance Analysis              |                                                        |                    |                   |                     |              |               |                          |       |
|----------------------------------------------------------------|----------------------|--------------------------------------------------------------|--------------------------------------------------------|--------------------|-------------------|---------------------|--------------|---------------|--------------------------|-------|
| <b>El Cal Tables</b>                                           | Type:<br>ю           |                                                              |                                                        |                    | $\checkmark$      |                     |              |               |                          |       |
| E C Vews<br><b>ED</b> Functions                                | logtime              | creation time                                                | last execution time query text                         |                    | total worker time | AvgCPUTime          | LogicalReads | LogicalWittes | execution_count          | AgglO |
| El Cl Stored Procedures                                        | <b>DatabaseName</b>  | (1)                                                          |                                                        |                    |                   |                     |              |               |                          |       |
| Assembles<br><b>Co</b> Triggers                                |                      | 5/29/2018 3:51  5/29/2018 3:27                               | 5/29/2018 3:39  insert @tab selec                      |                    | 150.987000        | 0.262130208333 4052 |              |               | 576                      | 4053  |
| El es Database before optimized                                |                      | <b>ODatabaseName Database after optimized</b> (1)            |                                                        |                    |                   |                     |              |               |                          |       |
| El es doa repository<br>El est Index Check DB                  | 5/29/2018 3:51       | 5/29/2018 3:21                                               | 5/29/2018 3.51  SELECT su.nam 9.155000                 |                    |                   | 4.577500000000 736  |              | o             | 12                       | 736   |
| <b>El</b> master<br>El est model                               | <b>ODatabaseName</b> | dpa repository (1)                                           |                                                        |                    |                   |                     |              |               |                          |       |
| <b>El est</b> madb                                             | 5/29/2018 3:51       | 5/29/2018 3:21                                               | 5/29/2018 3:51                                         | select ID, NAME    | 44.346000         | 0.24636666666       | 724          | ۱٥            | 180                      | 724   |
| <b>El est ReportServer</b><br><b>ED</b> et ReportServerTempDB  |                      | C DatabaseName master (7)                                    |                                                        |                    |                   |                     |              |               |                          |       |
| El est tempdo                                                  | 5/29/2018 3:51       | 5/29/2018 3:47                                               | 5/29/2018 3:47                                         | SELECTSCHEM        | 90.503000         | 90.50300000000      | 81250        | о             |                          | 81250 |
| <b>EB</b> Test_DB                                              | 5/29/2018 3:51       | 5/29/2018 3:21                                               | 5/29/2018 3:51                                         | SELECT * FROM      | 45,969000         | 3.536076923076 3821 |              | o             | 13                       | 3821  |
|                                                                | 5/29/2018 3:51       | 5/29/2018 3:50                                               | 5/29/2018 3:50                                         | select top 20 get  | 26,900000         | 26.90000000000.     | 3001         | 66            |                          | 3067  |
|                                                                | 5/29/2018 3:51       | 5/29/2018 3:47                                               | 5/29/2018 3:47                                         | <b>SELECTSCHEM</b> | 29.782000         | 29.78200000000      | 2340         | n             |                          | 2340  |
|                                                                | 5/29/2018 3:51       | 5/29/2018 3:26                                               | 5/29/2018 3:47                                         | SELECTISNULL(      | 16.382000         | 0.481823529411      | 1569         | o             | $\overline{\mathcal{U}}$ | 1569  |
|                                                                | 5/29/2018 3:51       | 5/29/2018 3:47                                               | 5/29/2018 3:51                                         | SELECT TOP 20      | 519.374000        | 4.764899082568 545  |              |               | 109                      | 545   |
|                                                                | 5/29/2018 3:51       |                                                              | 5/29/2018 3:28  5/29/2018 3:28  SELECTIog.nam 4.913000 |                    |                   | 4.913000000000      | 409          | ٥             |                          | 409   |
|                                                                |                      | CDatabaseName ReportServer (2)                               |                                                        |                    |                   |                     |              |               |                          |       |
|                                                                |                      | 5/29/2018 3:51  5/29/2018 3:21  5/29/2018 3:51  select top 4 |                                                        |                    | 48,855000         | 0.272932960893 1516 |              | ١o            | 179                      | 1516  |

Figure 5.9 – Database IO Operations

## **Database Objects and Details**

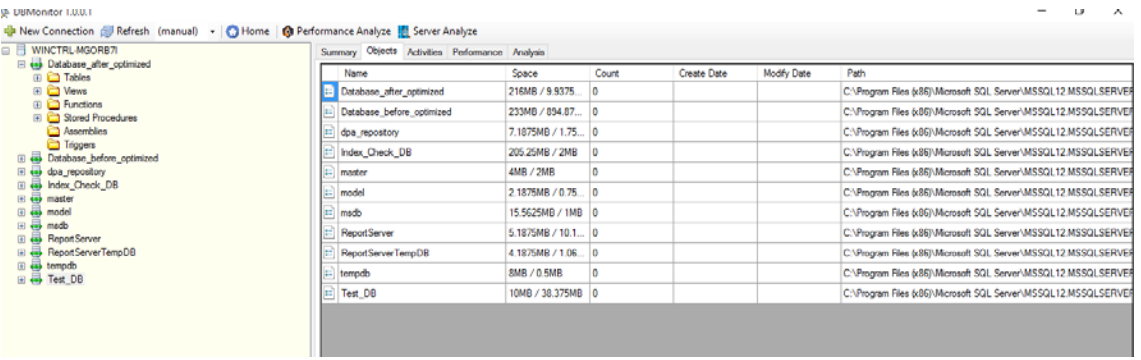

Figure 5.10 – Database Objects and Details

# **Database Monitoring Application Options**

| <b>B</b> Databad                                             | <b>B WINCTRL-MGORB7I</b><br><b>Register Connection</b> | Summary Objects Activities Performance Analysis            |      |                    |                |                      |          |        |           |  |
|--------------------------------------------------------------|--------------------------------------------------------|------------------------------------------------------------|------|--------------------|----------------|----------------------|----------|--------|-----------|--|
| 田 白 Tab<br>E C Vev                                           | <b>Truncate Log</b>                                    | CPU<br>Type:                                               |      |                    | $\small \vee$  |                      |          |        |           |  |
| <b>EI</b> Ein                                                | Shrink                                                 | last_execution_time execution_count total_worker_time text |      |                    | DatabaseID     | DatabaseName         | objectid | number | encrypted |  |
| 田 白 Stor                                                     | Check DB                                               | DatabaseName dpa repository (1)                            |      |                    |                |                      |          |        |           |  |
| <b>Ca</b> Asse<br><b>D</b> Trip                              | <b>Set Offline</b>                                     | 5/29/2018 3:53    1                                        | 444  | select ID, NAME 11 |                | dpa_repository       |          |        | $\Box$    |  |
| <b>El est</b> Databas                                        | Detach                                                 | <b><i>ObstabaseName</i></b> ReportServer (4)               |      |                    |                |                      |          |        |           |  |
| $\equiv$ $\overline{\leftrightarrow}$ dpa_rep<br>E & Index C | Attach                                                 | 5/29/2018 3:53<br>$\mathbf{1}$                             | 1789 |                    | $\overline{5}$ | <b>Report Server</b> |          |        | $\Box$    |  |
| <b>El</b> es master                                          | Backup                                                 | 5/29/2018 3:53<br>٠                                        | 1506 |                    | $\overline{5}$ | Report Server        |          |        | $\Box$    |  |
| <b>El</b> die model<br><b>El est</b> modo                    | Restore                                                | 5/29/2018 3:53<br>٠                                        | 765  |                    | $-5$           | Report Server        |          |        | $\Box$    |  |
| <b>El est ReportS</b><br><b>El ReportS</b>                   | <b>Show Performance</b>                                | 5/29/2018 3:53    1                                        | 354  |                    | $\overline{5}$ | ReportServer         |          |        | $\Box$    |  |
|                                                              |                                                        | t                                                          |      |                    |                |                      |          |        |           |  |
|                                                              |                                                        |                                                            |      |                    |                |                      |          |        |           |  |

Figure 5.11 – Database Monitoring Application Options

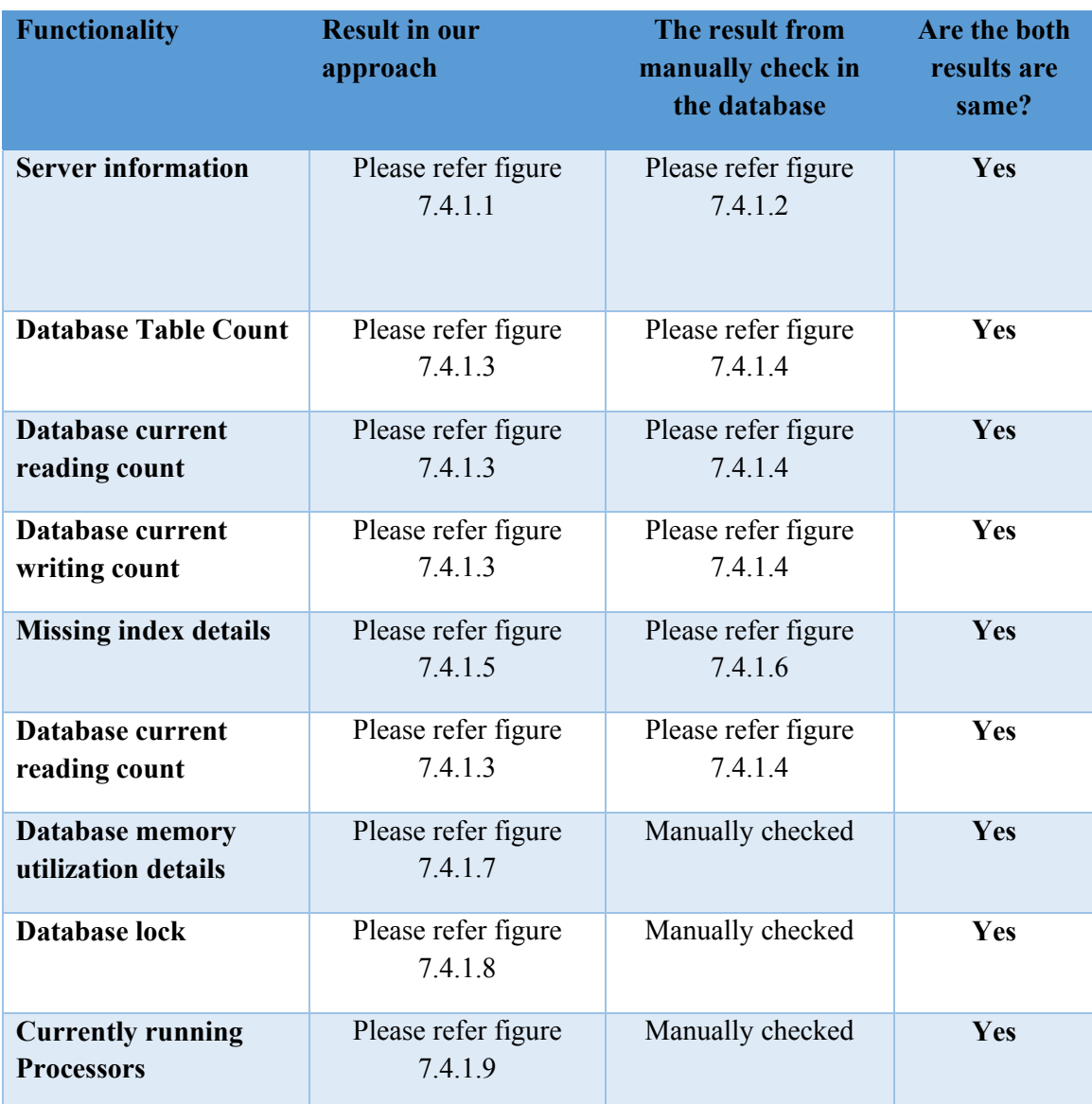

# **Appendix B – Evaluation of Database Monitoring Application**

Table 7.1 – Evaluation functionality in database monitoring application

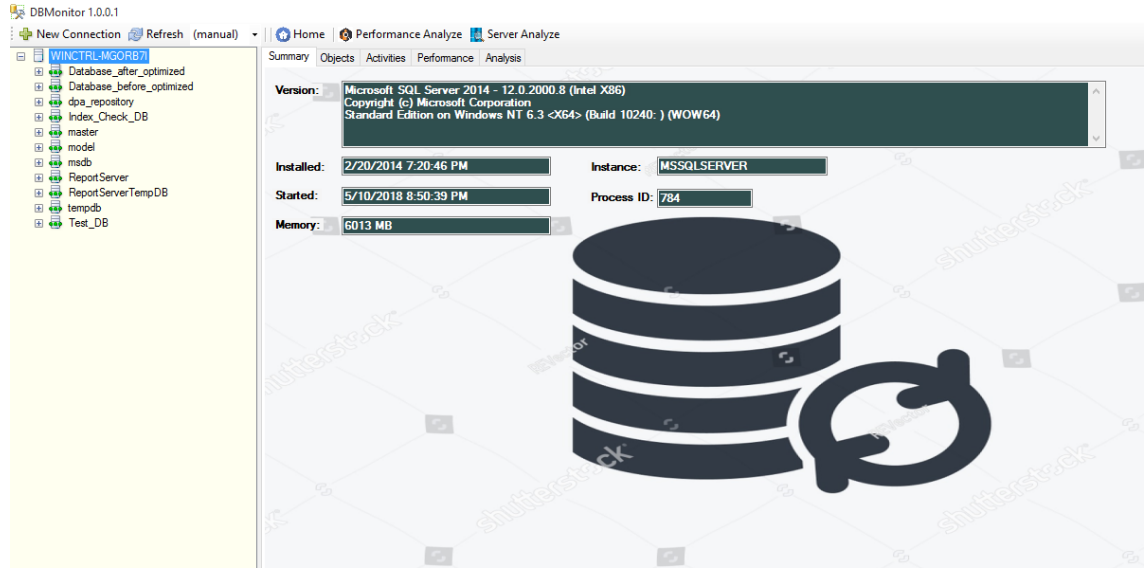

Figure 7.4.1.1 – Database server information from newly developed database monitoring application

| $\begin{picture}(10,10) \put(0,0){\line(1,0){10}} \put(10,0){\line(1,0){10}} \put(10,0){\line(1,0){10}} \put(10,0){\line(1,0){10}} \put(10,0){\line(1,0){10}} \put(10,0){\line(1,0){10}} \put(10,0){\line(1,0){10}} \put(10,0){\line(1,0){10}} \put(10,0){\line(1,0){10}} \put(10,0){\line(1,0){10}} \put(10,0){\line(1,0){10}} \put(10,0){\line(1$ |                                                                                                    | 168             |
|----------------------------------------------------------------------------------------------------|----------------------------------------------------------------------------------------------------|-----------------|
|                                                                                                    | About Microsoft SQL Server Management Studio                                                                                                    | $\times$        |
| <b>Object Explorer</b><br>$ \exists$ X<br>Connect 引製 T T a S                                                                                                    |                                                                                                    | Microsoft       |
| WINCTRL-MGORB7I (SQL Server 12.0.2000 - sa)<br><b>ED</b> Databases<br>E Security<br><b>E</b> Server Objects<br>Replication<br>AlwaysOn High Availability                                                                                                    | Microsoft SQL Server 2014<br>Management Studio                                                                                                    |                 |
| Management                                                                                                    | Component Name                                                                                                    | Versions        |
| Integration Services Catalogs                                                                                                    | Microsoft SQL Server Management Studio                                                                                                    | 12.0.2000.8     |
| SQL Server Agent                                                                                                    | Microsoft Analysis Services Client Tools                                                                                                    | 12.0.2000.8     |
|                                                                                                    | Microsoft Data Access Components (MDAC)                                                                                                    | 10.0.10240.16   |
|                                                                                                    | Microsoft MSXML                                                                                                    | 3.06.0          |
|                                                                                                    | Microsoft Internet Explorer                                                                                                    | 9.11.10240.17   |
|                                                                                                    | Microsoft .NET Framework                                                                                                    | 4.0.30319.42000 |
|                                                                                                    | Operating System                                                                                                    | 6.3.10240       |
|                                                                                                    | To copy component name and version information, click Copy Info.<br>Warning: This computer program is protected by copyright law and international<br>treaties. Unauthorized reproduction or distribution of this program, or any<br>portion of it, may result in severe civil and criminal penalties, and will be<br>prosecuted to the maximum extent possible under the law.<br>@ 2014 Microsoft. All rights reserved.<br>Microsoft | Copy Info       |
|                                                                                                    |                                                                                                    | OK              |

Figure 7.4.1.2 – Database server information

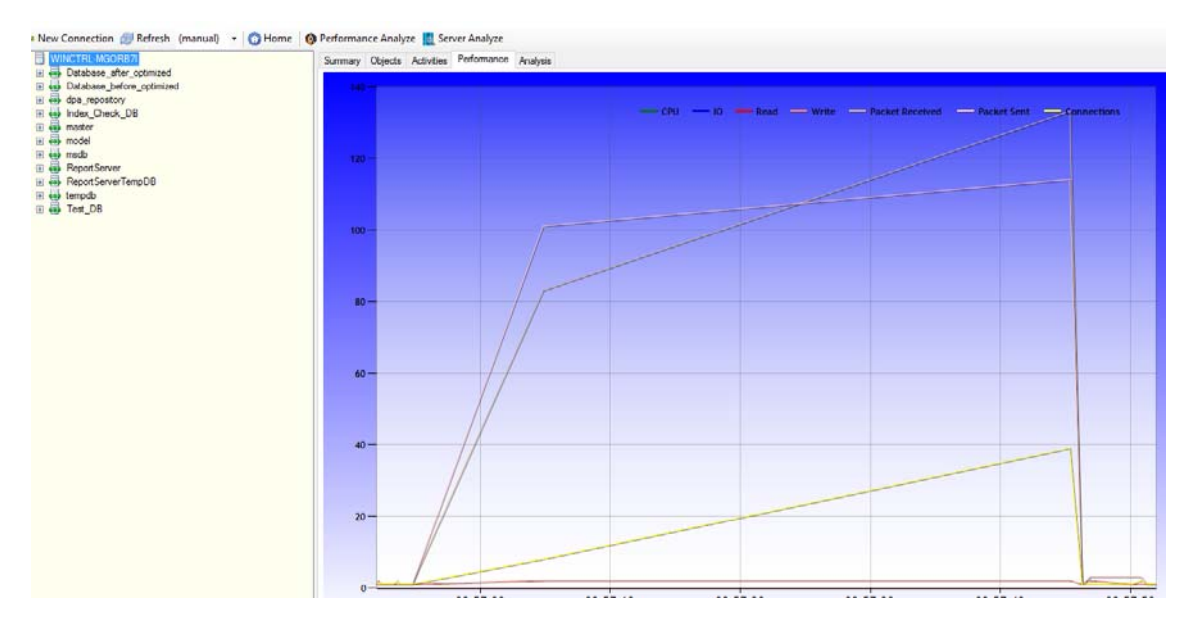

Figure 7.4.1.3 ‐ Database server statistics from newly developed database monitoring application

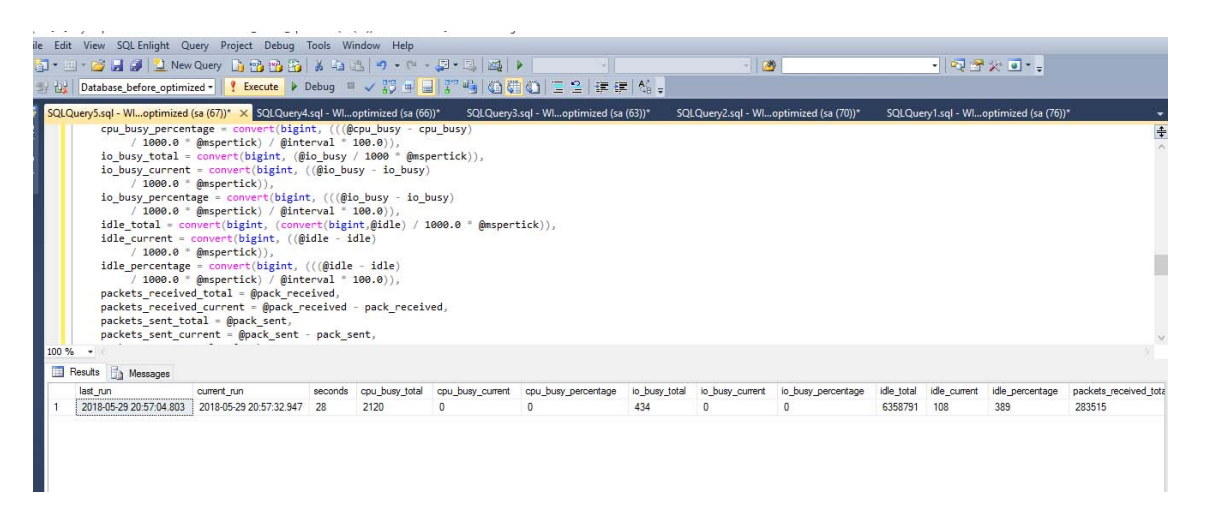

Figure 7.4.1.4 ‐ Database server statistics

| <b>La DBMonitor 1.0.0.1</b><br>Refresh (manual) + CHome   Performance Analyze   Server Analyze<br><b>B WINCTRL-MGORB7I</b> |                                                                        |                                                                         |                      | а<br>$\times$                                          |
|----------------------------------------------------------------------------------------------------|------------------------------------------------------------------------|-------------------------------------------------------------------------|----------------------|--------------------------------------------------------|
| E es Database after optimized<br><b>El El Database before optimized</b><br>E dpa_repository                                | Summary Objects Activities Performance Analysis<br>Type:<br>IndexUsage |                                                                         |                      |                                                        |
| El & Index_Check_DB<br><b>El es master</b>                                                                                 | Ruin<br>Rule Table Index Usage (5)                                     | Object                                                                  | Refe. Cu. Suggestion |                                                        |
| El est model<br><b>El</b> emsdb                                                                                            | Table Index Usage                                                      | [Database_after_optimized].[HMS].[BILL_DAY_TRN_ScheduleMain]            |                      | Create index for Tuesday AW ShedCode ProfCode ShedD.   |
| El es ReportServer<br><b>El es ReportServerTempDB</b>                                                                      | Table Index Usage                                                      | [Database_before_optimized].[HMS].[INV_TRN_BillEntryDetails]            |                      | Create index for hemCode.EntryNo.CostCenterCode.SortSe |
| El es tempdo                                                                                                    | Table Index Usage                                                      | [Database_after_optimized].[HMS].[BILL_Comm_MST_PatientAdmissionHeader] |                      | Create index for RoomNo. BHTNo                         |
| <b>El Test DB</b>                                                                                                    | Table Index Usage                                                      | [Database_before_optimized].[HMS].[BILL_Receipt_TRN_GeneralReceipt_OP   |                      | Create index for RefNO                                 |
|                                                                                                    | Table Index Usage                                                      | [Database_before_optimized].[HMS].[BILL_Comm_MST_PatientAdmissionHea    |                      | Create index for RoomNo.BHTNo                          |
|                                                                                                    |                                                                        |                                                                         |                      |                                                        |

Figure 7.4.1.5 – Missing index suggestions from newly developed database monitoring application

|                           | 5QLQuery2.sql - WINCTRL-MGORB7I.Database_before_optimized (sa (70))* - Microsoft SQL Server Management Studio                                                                                                    |                 |                 |        |                                                                                      |                |
|---------------------------|----------------------------------------------------------------------------------------------------|-----------------|-----------------|--------|--------------------------------------------------------------------------------------|----------------|
|                           | File Edit View SQL Enlight Query Project Debug Tools Window Help                                                                                                    |                 |                 |        |                                                                                      |                |
|                           |                                                                                                    |                 |                 | $-129$ | $-1 2 2 3$                                                                           |                |
|                           | お僕  Database_before_optimized - │ ! Execute ♪ Debug = ✓ 彩 ⊕ <mark>-</mark>   『 呜 ④ <mark>研 ④</mark>   三 일   ま ま   б。                                                                                                    |                 |                 |        |                                                                                      |                |
|                           | SQLQuery2.sql - Wiloptimized (sa (70))* X SQLQuery1.sql - Wiloptimized (sa (76))*                                                                                                    |                 |                 |        |                                                                                      |                |
| <b>Ex Object Explorer</b> | ESELECT D. statement AS ObjectName, column name, column usage<br>sys.dm db missing index groups G<br><b>FROM</b><br>30IN sys.dm db missing index group stats GS ON G.index group handle = GS.group handle<br>JOIN sys.dm db missing index details D ON G.index handle = D.index handle<br>CROSS APPLY sys.dm db missing index columns (D.index handle) DC<br>where column usage="EQUALITY"<br>ORDER BY D. index_handle, D. statement<br>$100 \%$ $\rightarrow$ |                 |                 |        |                                                                                      | $\ddot{\ddag}$ |
|                           | Results En Messages                                                                                                    |                 |                 |        |                                                                                      |                |
|                           | <b>ObjectName</b>                                                                                                    | column_name     | column_usage    |        |                                                                                      |                |
|                           | [Database after optimized].[HMS].[BILL DAY TRN ScheduleMain]                                                                                                    | Tuesday         | <b>EQUALITY</b> |        |                                                                                      |                |
| $\overline{2}$            | [Database_after_optimized].[HMS].[BILL_DAY_TRN_ScheduleMain]                                                                                                    | AW              | <b>EQUALITY</b> |        |                                                                                      |                |
| 3                         | [Database_before_optimized] [HMS] [INV_TRN_BilEntryDetails]                                                                                                    | <b>ItemCode</b> | <b>EQUALITY</b> |        |                                                                                      |                |
| 4                         | [Database after optimized].[HMS].[BILL Comm MST_PatientAdmissionHeader]                                                                                                    | RoomNo          | <b>EQUALITY</b> |        |                                                                                      |                |
| 5                         | [Database_before_optimized].[HMS].[BILL_Receipt_TRN_GeneralReceipt_OPDProfCharge]                                                                                                    | RefNO           | <b>EQUALITY</b> |        |                                                                                      |                |
| £.                        | [Database_before_optimized].[HMS].[BILL_Comm_MST_PatientAdmissionHeader]                                                                                                    | RoomNo          | <b>EQUALITY</b> |        |                                                                                      |                |
|                           |                                                                                                    |                 |                 |        |                                                                                      |                |
|                           | Query executed successfully.                                                                                                    |                 |                 |        | WINCTRL-MGORB7I (12.0 RTM)   sa (70)   Database_before_optimized   00:00:00   6 rows |                |

Figure 7.4.1.6 – Missing index suggestions by manually

| DBMonitor 1.0.0.1                                              |                                                 |                              |        |              |  |
|----------------------------------------------------------------|-------------------------------------------------|------------------------------|--------|--------------|--|
| Refresh (manual) - CHome   Deformance Analyze   Server Analyze |                                                 |                              |        |              |  |
| WINCTRL-MGORB7I<br>日目                                          | Summary Objects Activities Performance Analysis |                              |        |              |  |
| Database_after_optimized                                       | Type:<br>Databases Space                        |                              |        |              |  |
| Database before optimized<br><b>E</b> Cables                   |                                                 |                              |        |              |  |
| dbo.sysdiagrams                                                | Rule<br>Object                                  | Reference<br>Current         | Factor | Suggestion   |  |
| dbo.Temp_item_upload                                           | Rule Database Data/Log Space (7)                |                              |        |              |  |
| HMS.BILL_Comm_Cas<br>HMS.BILL Comm Cas                         | Database Data/L<br><b>ReportServer</b>          | 5 MB<br><b>10 MB</b>         | 40%    | Truncate log |  |
| HMS.BILL Comm MS                                               | Database Data/L<br>ReportServerTe               | 1 MB<br>4 MB                 | 40%    | Truncate log |  |
| HMS.BILL Comm MS<br>HMS.BILL Comm MS                           | Database Data/L<br>Database_after_              | 10 MB<br>216 MB              | 40%    | Shrink log   |  |
| HMS.BILL Comm MS                                               | Database Data/L<br>Database before              | 895 MB<br>233 MB             | 40%    | Truncate log |  |
| HMS.BILL_Comm_MS<br>HMS.BILL_Comm_MS®                          | Database Data/L Index Check DB                  | <b>2 MB</b><br><b>205 MB</b> | 40%    | Shrink log   |  |
| HMS.BILL Comm MS                                               | Database Data/L<br>Test_DB                      | 38 MB<br><b>10 MB</b>        | 40%    | Truncate log |  |
| HMS.BILL Comm MS<br>HMS.BILL Comm MS                           | Database Data/L<br>dpa repository               | 2 MB<br>7 MB                 | 40%    | Truncate log |  |
| HMS.BILL Comm MS                                               |                                                 |                              |        |              |  |
| HMS.BILL Comm MS                                               |                                                 |                              |        |              |  |
| HMS.BILL_Comm_MS®<br>HMS.BILL_Comm_MS®                         |                                                 |                              |        |              |  |
| EL LIMO DILL Camer MC                                          |                                                 |                              |        |              |  |

Figure 7.4.1.7 – Database memory utilization details

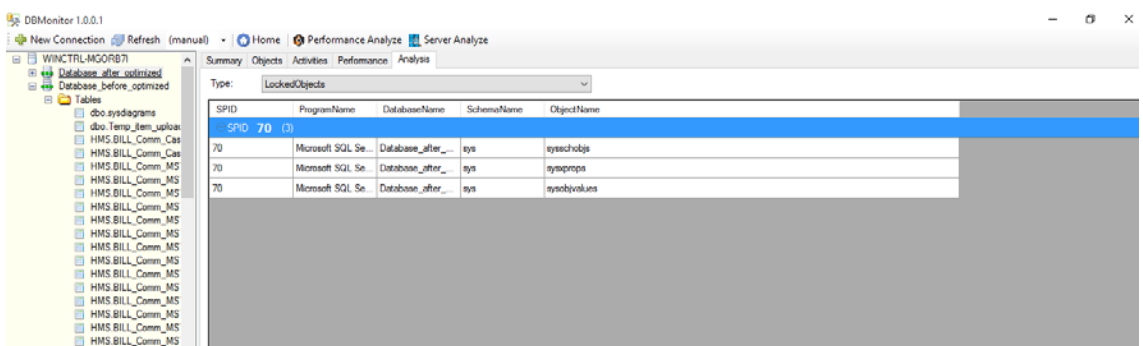

Figure 7.4.1.7 – Database lock

|           |                  |                     | Summary Objects Activities Performance Analysis |        |            |                          |                      |                                             |        |         |      |  |
|-----------|------------------|---------------------|-------------------------------------------------|--------|------------|--------------------------|----------------------|---------------------------------------------|--------|---------|------|--|
| <b>Id</b> | <b>Host Name</b> | <b>Host Process</b> | Program                                         | DB     | CPU(ms) IO |                          | <b>Request Start</b> | <b>Request End</b>                          | Status | Percent | User |  |
| 63        | WINCTRL-M 14464  |                     | SQL Monitor                                     | master | o          | $\overline{\phantom{a}}$ |                      | 5/31/2018 8:57:42 5/31/2018 8:57:42 running |        |         | 58   |  |
|           |                  |                     |                                                 |        |            |                          |                      |                                             |        |         |      |  |
|           |                  |                     |                                                 |        |            |                          |                      |                                             |        |         |      |  |
|           |                  |                     |                                                 |        |            |                          |                      |                                             |        |         |      |  |
|           |                  |                     |                                                 |        |            |                          |                      |                                             |        |         |      |  |
|           |                  |                     |                                                 |        |            |                          |                      |                                             |        |         |      |  |
|           |                  |                     |                                                 |        |            |                          |                      |                                             |        |         |      |  |
|           |                  |                     |                                                 |        |            |                          |                      |                                             |        |         |      |  |
|           |                  |                     |                                                 |        |            |                          |                      |                                             |        |         |      |  |
|           |                  |                     |                                                 |        |            |                          |                      |                                             |        |         |      |  |
|           |                  |                     |                                                 |        |            |                          |                      |                                             |        |         |      |  |
|           |                  |                     |                                                 |        |            |                          |                      |                                             |        |         |      |  |
|           |                  |                     |                                                 |        |            |                          |                      |                                             |        |         |      |  |
|           |                  |                     |                                                 |        |            |                          |                      |                                             |        |         |      |  |
|           |                  |                     |                                                 |        |            |                          |                      |                                             |        |         |      |  |
|           |                  |                     |                                                 |        |            |                          |                      |                                             |        |         |      |  |
|           |                  |                     |                                                 |        |            |                          |                      |                                             |        |         |      |  |
|           |                  |                     |                                                 |        |            |                          |                      |                                             |        |         |      |  |
|           |                  |                     |                                                 |        |            |                          |                      |                                             |        |         |      |  |
|           |                  |                     |                                                 |        |            |                          |                      |                                             |        |         |      |  |
|           |                  |                     |                                                 |        |            |                          |                      |                                             |        |         |      |  |
|           |                  |                     |                                                 |        |            |                          |                      |                                             |        |         |      |  |

Figure 7.4.1.8 – Currently running Processors

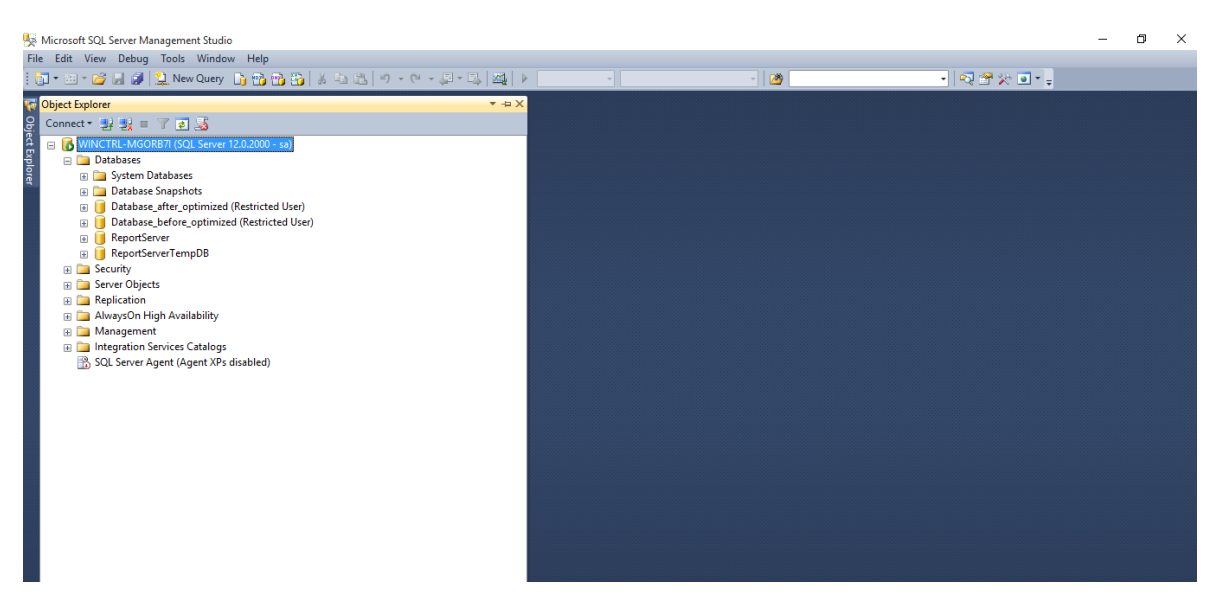

**Appendix C – Evaluation of proposed optimization techniques** 

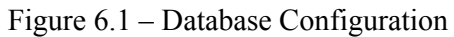

| o1-Script-Index.sql - WINCTRL-MGORB7I.Database before optimized (sa (61)) - Microsoft SQL Server Management Studio                                                                                                    |                          |                              |                   |              |             |                                                                                                    |            |             |                                                                                                    |                                                                                                    |                 |                   |
|----------------------------------------------------------------------------------------------------|--------------------------|------------------------------|-------------------|--------------|-------------|----------------------------------------------------------------------------------------------------|------------|-------------|----------------------------------------------------------------------------------------------------|----------------------------------------------------------------------------------------------------|-----------------|-------------------|
| File Edit View Query Project Debug Tools Window Help                                                                                                    |                          |                              |                   |              |             |                                                                                                    |            |             |                                                                                                    |                                                                                                    |                 |                   |
| 面 * 四 · 路周副 单 New Query 面面面指   よね追   ゥ - <u>C  - 早 - E   24</u>   ▶                                                                                                    |                          |                              |                   |              |             |                                                                                                    | $-129$     |             |                                                                                                    | - 同音公回 - 。                                                                                                    |                 |                   |
| 非限 Database_before_optimized▼ !! Execute ▶ Debug ■ ✓ 89  ■ 8  哈   ④ (第〇   三오   講 講   給 。                                                                                                    |                          |                              |                   |              |             |                                                                                                    |            |             |                                                                                                    |                                                                                                    |                 |                   |
| $-4x$<br><b>Object Explorer</b>                                                                                                    |                          |                              |                   |              |             | 01-Script-Index.sql optimized (sa (61)) X SQLQuery4.sql - WIoptimized (sa (60))                                                                                                    |            |             | SQLQuery9.sql - Wloptimized (sa (59))                                                              | SQLQuery3.sql - Wloptimized (sa (56))                                                                                                    |                 |                   |
| Connect # # = 7 a &<br>MINCTRL-MGORB7I (SQL Server 12.0.2000 - sa)<br><b>En Databases</b><br><b>El System Databases</b><br><b>Example 2</b> Database Snapshots<br>Database_after_optimized (Restricted User)<br>Database before optimized (Restricted User)<br>ReportServer<br>ReportServerTempDB<br><b>El Security</b><br><b>ED</b> Server Objects<br>Replication<br><b>El AlwaysOn High Availability</b><br>E Management<br><b>EDIT Integration Services Catalogs</b><br>SQL Server Agent (Agent XPs disabled) | $100 \%$ $\rightarrow$ < | Results <b>Fa Messages</b>   |                   |              |             | .'' as DoctorCode, DFRP.SettledAmount as DocAmount, '' AS ProfessionalName<br>FROM [HMS]. [BILL TRN DoctorFeeReceiptHeader] AS DFRH<br>JOIN [HMS]. [BILL TRN DoctorFeeReceiptPayment] AS DFRP ON DFRH. ReceiptNo = DFRP. ReceiptNo<br>JOIN [HMS].[Sys_Audit_TRN_CashierEventLog] AS CEL ON DFRH.SessionID = CEL.nLogRecId<br>JOIN [HMS]. [BILL Comm MST PatientAdmissionHeader] AS PA ON PA. BHTNo = DFRH. BHTNo<br>ON LTRIM(RTRIM(PA.Title)) = LTRIM(RTRIM(TL.ReferenceCode)) |            |             | DFRH.MachineCode, DFRH.MachineBillNo, 'D' AS AdvanceReceiptType, DFRH.CreateUser, DFRH.CreateDate, | E SELECT DISTINCT 'Doctor fees' AS TrnTypeCode, DFRH.ReceiptNo, DFRH.BHTNo, DFRH.ReferenceNo, DFRH.ReceiptAmount, 0.00 AS PaidAmount,<br>DFRH.ModifiedUser, DFRH.IsVoid, DFRH.SessionID, DFRP.PaymentType, PT.[Description] AS [PaymentTypeName],<br>DFRP.PaymentNo, DFRP.CardType, DFRP.BankCode, DFRP.ChequeDate, DFRP.CommonReferanceDetails, DFRP.SettledAmount,<br>CEL.dLogDate, CEL.dLogOutDate, (TL.Description + ' ' + PA.FirstName + ' ' + PA.LastName) AS PatientName<br>JOIN [HMS].[BILL Comm MST PaymentType] AS PT ON LTRIM(RTRIM(DFRP.PaymentType)) = LTRIM(RTRIM(PT.PaymentCode))<br>JOIN [HMS]. [BILL TRN DoctorFeeHeader] AS DFH ON DFRH. BHTNo = DFH. BHTNo AND DFH. DocReceiptNo = DFRH. ReceiptNo<br>LEFT OUTER JOIN (SELECT * FROM [HMS]. [BILL Comm MST ReferenceData] WHERE Modulecode ='BILL COMM MST TITLE') AS TL |                 | $\ddot{\div}$     |
|                                                                                                    |                          | TmTypeCode                   | ReceiptNo         | <b>BHTNo</b> | ReferenceNo | Receipt Amount                                                                                                    | PaidAmount | MachineCode | Machine Bill No                                                                                    | AdvanceReceiptType                                                                                                    | CreateUser      | <b>CreateDate</b> |
|                                                                                                    |                          | <b>Doctorfees</b>            | DFR0000001        | ASH0000001   |             | 55000.00                                                                                                    | 0.00       | MAC0000001  | M001000114                                                                                         | <sup>D</sup>                                                                                                    | admin           | 2012-02-21 14:2   |
|                                                                                                    | $\overline{2}$           | <b>Doctorfees</b>            | DFR0000002        | DAY0021215   |             | 10000.00                                                                                                    | 0.00       | MAC0000046  | M046000002                                                                                         | D                                                                                                    | 629             | 2012-03-04 13:2   |
|                                                                                                    | $\overline{\mathbf{3}}$  | <b>Doctorfees</b>            | DFR0000003        | DAY0021237   |             | 20500.00                                                                                                    | 0.00       | MAC0000046  | M046000004                                                                                         | D                                                                                                    | 419             | 2012-03-05 18:4   |
|                                                                                                    | 4                        | <b>Doctorfees</b>            | DFR0000003        | DAY0021237   |             | 20500.00                                                                                                    | 0.00       | MAC0000046  | M046000004                                                                                         | D.                                                                                                    | 419             | 2012-03-05 18:4   |
|                                                                                                    | 5                        | <b>Doctorfees</b>            | DFR0000004        | DAY21250     |             | 10000.00                                                                                                    | 0.00       | MAC0000046  | M046000006                                                                                         | D                                                                                                    | 629             | 2012-03-06 11:5   |
|                                                                                                    | 6                        | <b>Doctor</b> fees           | DFR0000005        | CAD0009660   |             | 9500.00                                                                                                    | 0.00       | MAC0000003  | M003000204                                                                                         | D                                                                                                    | admin           | 2012-03-06 16:1   |
|                                                                                                    |                          | <b>Doctorfees</b>            | <b>DFR0000006</b> | AMS0072264   |             | 10.00                                                                                                    | 0.00       | MAC0000003  | M003000208                                                                                         | $\mathbf{D}$                                                                                                    | admin           | 2012-03-06 16:2   |
|                                                                                                    | 8                        | <b>Doctorfees</b>            | DFR0000007        | AMS0072566   |             | 14500.00                                                                                                    | 0.00       | MAC0000033  | M033000034                                                                                         | D                                                                                                    | 680             | 2012-03-14 12:1   |
|                                                                                                    | 9                        | <b>Doctor fees</b>           | DFR0000008        | AMS0072590   |             | 18000.00                                                                                                    | 0.00       | MAC0000005  | M005000073                                                                                         | D                                                                                                    | 1900            | 2012-03-14 12:2   |
|                                                                                                    | 10 <sub>10</sub>         | <b>Doctor fees</b>           | <b>DER0000009</b> | AMS0072450   |             | 1500.00                                                                                                    | 0.00       | MAC0000033  | M033000079                                                                                         | Ð                                                                                                    | 2571            | 2012-03-21 08:3   |
|                                                                                                    | $\epsilon$               |                              |                   |              |             |                                                                                                    |            |             |                                                                                                    |                                                                                                    |                 | $\mathbf{v}$      |
|                                                                                                    |                          |                              |                   |              |             |                                                                                                    |            |             |                                                                                                    |                                                                                                    |                 |                   |
|                                                                                                    |                          | Ouery executed successfully. |                   |              |             |                                                                                                    |            |             |                                                                                                    | WINCTRL-MGORB7I (12.0 RTM)   sa (61)   Database before optimized   00:00:03   3781 rows                                                                                                    |                 |                   |
| Ready                                                                                                    |                          |                              |                   |              |             |                                                                                                    |            |             | Ln 15                                                                                              | Col 4                                                                                                    | Ch <sub>4</sub> |                   |
|                                                                                                    |                          |                              |                   |              |             |                                                                                                    |            |             |                                                                                                    |                                                                                                    |                 |                   |

Figure 6.2 – Complex Query Execution Time

| 01-Script-Index.sql optimized (sa (61)) $\times$ SQLQuery4.sql - Wloptimized (sa (60))<br>SQLQuery9.sql - Wloptimized (sa (59))<br>SQLQuery3.sql - Wloptimized (sa (56))                                                                |
|----------------------------------------------------------------------------------------------------|
| □ SELECT DISTINCT 'Doctor fees' AS TrnTypeCode, DFRH.ReceiptNo, DFRH.BHTNo, DFRH.ReferenceNo, DFRH.ReceiptAmount, 0.00 AS PaidAmount,                                                                                                   |
| DFRH.MachineCode, DFRH.MachineBillNo, 'D' AS AdvanceReceiptType, DFRH.CreateUser, DFRH.CreateDate,                                                                                                    |
| DFRH.ModifiedUser, DFRH.IsVoid, DFRH.SessionID, DFRP.PaymentType, PT. [Description] AS [PaymentTypeName],                                                                                                    |
| DFRP.PaymentNo, DFRP.CardType, DFRP.BankCode, DFRP.ChequeDate, DFRP.CommonReferanceDetails, DFRP.SettledAmount,                                                                                                    |
| CEL.dLogDate, CEL.dLogOutDate, (TL.Description + ' ' + PA.FirstName + ' ' + PA.LastName) AS PatientName<br>.'' as DoctorCode . DFRP.SettledAmount as DocAmount. '' AS ProfessionalName                                                  |
| FROM [HMS]. [BILL TRN DoctorFeeReceiptHeader] AS DFRH                                                                                                    |
| JOIN [HMS]. [BILL TRN DoctorFeeReceiptPayment] AS DFRP ON DFRH.ReceiptNo = DFRP.ReceiptNo                                                                                                    |
| JOIN [HMS]. [Sys Audit TRN CashierEventLog] AS CEL ON DFRH. SessionID = CEL. nLogRecId                                                                                                    |
| JOIN [HMS].[BILL Comm MST PaymentType] AS PT ON LTRIM(RTRIM(DFRP.PaymentType)) = LTRIM(RTRIM(PT.PaymentCode))                                                                                                    |
| JOIN [HMS].[BILL_Comm_MST_PatientAdmissionHeader] AS PA ON PA.BHTNo = DFRH.BHTNo                                                                                                    |
| JOIN [HMS]. [BILL TRN DoctorFeeHeader] AS DFH ON DFRH. BHTNo = DFH. BHTNo AND DFH. DocReceiptNo = DFRH. ReceiptNo<br>LEFT OUTER JOIN (SELECT * FROM [HMS]. [BILL Comm MST ReferenceData] WHERE Modulecode ='BILL COMM MST TITLE') AS TL |
| ON LTRIM(RTRIM(PA.Title)) = LTRIM(RTRIM(TL.ReferenceCode))                                                                                                    |
|                                                                                                    |
|                                                                                                    |
| $100 \%$ $\star$ <                                                                                                    |
|                                                                                                    |
| <b>Execution plan</b><br>Messages                                                                                                    |
| Ouery 1: Ouery cost (relative to the batch): 100%                                                                                                    |
| SELECT DISTINCT 'Doctor fees' AS TrnTypeCode, DFRH.ReceiptNo, DFRH.BHTNo, DFRH.ReferenceNo, DFRH.ReceiptAmount, 0.00 AS PaidAmount, DFRH.MachineCode, DFRH.M.                                                                           |
| Missing Index (Impact 41.0735): CREATE NONCLUSTERED INDEX [ <name index,="" missing="" of="" sysname,="">] ON [HMS]. [Svs Audit TRN CashierEventLog] ([nLogRecId]) INCLUDE.</name>                                                      |
| 뭭<br>ᆌ<br>વ<br>ᆧ<br>ЬЬ<br>徆                                                                                                    |
| Hash Match<br>Hash Match<br><b>Hash Match</b><br>Hash Match<br><b>Nested Loops</b><br>Clustered Index Scan (Clustered)<br>Compute Scalar                                                                                                |
| [BILL TRN DoctorFeeReceiptHeader]. [<br>(Inner Join)<br>(Inner Join)<br>(Inner Join)<br>(Inner Join)<br>(Inner Join)<br>Cost: 0 %                                                                                                    |
| Cost: 1 %<br>Cost: 4 %<br>Cost: 0 %<br>Cost: 31 %<br>Cost: 34 %<br>Cost: 7 %                                                                                                    |
|                                                                                                    |
|                                                                                                    |
| Table Scan<br>[Sys Audit TRN CashierEventLog] [CE                                                                                                    |
| Cost: 7 %                                                                                                    |
| $\rightarrow$                                                                                                    |

Figure 6.3 - QEP Plan

| <b>一 九社</b>    |                            |                          |                          |             |                                                                                                    |              |                          |                          |                                                                                                    |              |                                            |              |                               |                |              |                                                     |
|----------------|----------------------------|--------------------------|--------------------------|-------------|----------------------------------------------------------------------------------------------------|--------------|--------------------------|--------------------------|----------------------------------------------------------------------------------------------------|--------------|--------------------------------------------|--------------|-------------------------------|----------------|--------------|-----------------------------------------------------|
|                |                            |                          |                          |             | $\mathbb{E}[\mathbf{I}^{\mathsf{T}} \cdot \mathbb{H}^{\mathsf{T}} \cdot \mathbf{B}^{\mathsf{T}} \cdot \mathbf{B}^{\mathsf{T}}]$ . New Query $\mathbb{E}[\mathbf{P}_1 \cdot \mathbf{P}_2 \cdot \mathbf{B}^{\mathsf{T}} \cdot \mathbf{B}^{\mathsf{T}} \cdot \mathbf{B}^{\mathsf{T}} \cdot \mathbf{B}^{\mathsf{T}}]$ , $\mathbb{E}[\mathbf{P}_1 \cdot \mathbf{B}^{\mathsf{T}} \cdot \mathbf{B}^{\mathsf{T}} \cdot \mathbf{B}^{\mathsf{T}} \cdot \mathbf$                                                                                                    |              |                          |                          |                                                                                                    | $-129$       |                                            | $-24x0$      |                               |                |              |                                                     |
|                |                            |                          |                          |             | Database_after_optimized - Y Execute P Debug ■ √ IO 中日 Z 中国 Z (自 C ) 三 2   建 建 4 。                                                                                                    |              |                          |                          |                                                                                                    |              |                                            |              |                               |                |              |                                                     |
|                |                            |                          |                          |             |                                                                                                    |              |                          |                          |                                                                                                    |              |                                            |              |                               |                |              |                                                     |
|                |                            |                          |                          |             | 01-Script-Index.sqlr_optimized (sa (61)) X SQLQuery9.sql - WIoptimized (sa (59))*                                                                                                    |              |                          |                          |                                                                                                    |              |                                            |              |                               |                |              |                                                     |
|                |                            |                          |                          |             | DFRH.MachineCode. DFRH.MachineBillNo. 'D' AS AdvanceReceiptTvpe. DFRH.CreateUser. DFRH.CreateDate.<br>.'' as DoctorCode , DFRP.SettledAmount as DocAmount. '' AS ProfessionalName<br>FROM [HMS]. [BILL TRN DoctorFeeReceiptHeader] AS DFRH<br>JOIN [HMS]. [BILL TRN DoctorFeeReceiptPayment] AS DFRP ON DFRH. ReceiptNo = DFRP. ReceiptNo<br>JOIN [HMS]. [Sys Audit TRN CashierEventLog] AS CEL ON DFRH. SessionID = CEL. nLogRecId<br>JOIN [HMS]. [BILL Comm MST PatientAdmissionHeader] AS PA ON PA.BHTNo = DFRH.BHTNo<br>ON LTRIM(RTRIM(PA.Title)) = LTRIM(RTRIM(TL.ReferenceCode)) |              |                          |                          | E SELECT DISTINCT 'Doctor fees' AS TrnTypeCode, DFRH.ReceiptNo, DFRH.BHTNo, DFRH.ReferenceNo, DFRH.ReceiptAmount, 0.00 AS PaidAmount,<br>DFRH.ModifiedUser, DFRH.IsVoid, DFRH.SessionID, DFRP.PaymentType, PT.[Description] AS [PaymentTypeName],<br>DFRP.PaymentNo, DFRP.CardType, DFRP.BankCode, DFRP.ChequeDate, DFRP.CommonReferanceDetails, DFRP.SettledAmount,<br>CEL.dLogDate, CEL.dLogOutDate, (TL.Description + ' ' + PA.FirstName + ' ' + PA.LastName) AS PatientName<br>JOIN [HMS]. [BILL Comm MST PaymentType] AS PT ON LTRIM(RTRIM(DFRP.PaymentType)) = LTRIM(RTRIM(PT.PaymentCode))<br>JOIN [HMS]. [BILL TRN DoctorFeeHeader] AS DFH ON DFRH. BHTNo = DFH. BHTNo AND DFH. DocReceiptNo = DFRH. ReceiptNo<br>LEFT OUTER JOIN (SELECT * FROM [HMS]. [BILL Comm MST ReferenceData] WHERE Modulecode ='BILL COMM MST TITLE') AS TL |              |                                            |              |                               |                |              |                                                     |
|                | $100 \%$ $\sim$ <          |                          |                          |             |                                                                                                    |              |                          |                          |                                                                                                    |              |                                            |              |                               |                |              |                                                     |
|                | Results<br>Messages        |                          |                          |             |                                                                                                    |              |                          |                          |                                                                                                    |              |                                            |              |                               |                |              |                                                     |
|                | <b>TmTypeCode</b>          | ReceiptNo                | BHTNo                    | ReferenceNo | Receipt Amount                                                                                                    | PaidAmount   | MachineCode              | Machine BillNo           | AdvanceReceiptType<br>D                                                                                                    | CreateUser   | CreateDate                                 | ModifiedUser | <b>IsVoid</b><br>$\mathbf{1}$ | SessionID      | Payment Type |                                                     |
| $\overline{2}$ | Doctor fees<br>Doctor fees | DFR0000001<br>DFR0000002 | ASH0000001<br>DAY0021215 |             | 55000.00<br>10000.00                                                                                                    | 0.00<br>0.00 | MAC0000001<br>MAC0000046 | M001000114<br>M046000002 | $\Gamma$                                                                                                    | admin<br>629 | 2012-02-21 14:21:00<br>2012-03-04 13:22:00 | admin<br>629 | $\overline{1}$                | 21455<br>21780 | CA<br>CA     | c                                                   |
| 3              | Doctor fees                |                          | DFR0000003 DAY0021237    |             | 20500.00                                                                                                    | 0.00         | MAC0000046               | M046000004               | D                                                                                                    | 419          | 2012-03-05 18:44:00                        | 419          | $\sqrt{2}$                    | 21850          | CA           | c                                                   |
|                | Doctor fees                |                          | DFR0000003 DAY0021237    |             | 20500.00                                                                                                    | 0.00         | MAC0000046               | M046000004               | D                                                                                                    | 419          | 2012-03-05 18:44:00                        | 419          | $\Omega$                      | 21850          | <b>DR</b>    | D                                                   |
|                | Doctor fees                | DFR0000004               | DAY21250                 |             | 10000.00                                                                                                    | 0.00         | MAC0000046               | M046000006               | D                                                                                                    | 629          | 2012-03-06 11:53:00                        | 629          | $\Omega$                      | 21897          | CA           | C                                                   |
|                | <b>Doctor</b> fees         | DFR0000005               | CAD0009660               |             | 9500.00                                                                                                    | 0.00         | MAC0000003               | M003000204               | D                                                                                                    | admin        | 2012-03-06 16:19:00                        | admin        | $\overline{1}$                | 21912          | CA           | $\mathsf{C}$                                        |
|                | <b>Doctor</b> fees         | DFR0000006               | AMS0072264               |             | 10.00                                                                                                    | 0.00         | MAC0000003               | M003000208               | D                                                                                                    | admin        | 2012-03-06 16:27:00                        | admin        | $\overline{1}$                | 21912          | CA           | с                                                   |
| 8              | Doctor fees                | DFR0000007               | AMS0072566               |             | 14500.00                                                                                                    | 0.00         | MAC0000033               | M033000034               | D                                                                                                    | 680          | 2012-03-14 12:14:00                        | 680          | $\overline{1}$                | 22204          | CA           | C.                                                  |
| -9             | Doctor fees                | <b>DFR0000008</b>        | AMS0072590               |             | 18000.00                                                                                                    | 0.00         | MAC0000005               | M005000073               | D                                                                                                    | 1900         | 2012-03-14 12:26:00                        | 1900         | $\mathbf{1}$                  | 22191          | <b>CA</b>    | $\mathsf{c}$                                        |
| 10             | Doctor fees                |                          | DFR0000009 AMS0072450    |             | 1500.00                                                                                                    | 0.00         | MAC0000033               | M033000079               | $\mathsf{D}$                                                                                                    | 2571         | 2012-03-21 08:30:00                        | 2571         | $\mathbf{1}$                  | 22526          | CA.          |                                                     |
| k              |                            |                          |                          |             |                                                                                                    |              |                          |                          |                                                                                                    |              |                                            |              |                               |                |              | PiA<br>$\mathsf{C}$<br>$c_{\rm w}$<br>$\rightarrow$ |

Figure 6.4 – Query Execution Time After Optimized

| <b>Ball Untitled - 1 (WINCTRL-MGORB7I)</b><br><b>EventClass</b><br><b>TextData</b><br>SOL: BatchStarting<br>.<br>SOL: BatchCompleted<br>$\sim$<br>SOL: BatchStarting<br>.<br>SOL: BatchCompleted<br>$\sim$ $\sim$<br>select S.* from hms. INV_TRN_Bi Microsoft SQ<br>SOL: BatchCompleted<br>Audit Logout<br>RPC:Completed<br>exec sp_reset_connection<br>Audit Login<br>-- network protocol: LPC set quote<br>SQL:BatchStarting<br>$\mathbf{r}$<br>SQL:BatchCompleted<br>$\sim$ $\sim$ $\sim$<br>SOL: BatchStarting<br>$\mathbf{r}$<br>SQL:BatchCompleted<br>$\mathbf{r}$<br>Tenco Choo | <b>ApplicationName</b><br>Report Server<br>Report Server<br>Report Server<br>Report Server<br>Report Server<br>Report Server<br>Report Server<br>Report Server<br>Report Server<br>Report Server<br>Report Server | <b>NTUserName</b><br>Reports NT SER | LoginName<br>Reports NT SER<br>Reports NT SER<br>Reports NT SER<br>ReportS NT SER<br>sa<br>ReportS NT SER<br>ReportS NT SER<br>ReportS NT SER | CPU Reads<br>$\Omega$<br>$\Omega$<br>2.11<br>$\Omega$<br>$\circ$ | 4<br>10<br>657342<br>706 | Writes<br>$\Omega$<br>$\Omega$<br>$\Omega$ | Duration<br>$\bullet$<br>$\bullet$ | $\begin{array}{c c c c c c} \hline \multicolumn{3}{c }{\mathbf{C}} & \multicolumn{3}{c }{\mathbf{X}} \end{array}$<br>ClientProcessID ^ |
|----------------------------------------------------------------------------------------------------|----------------------------------------------------------------------------------------------------|-------------------------------------|----------------------------------------------------------------------------------------------------|------------------------------------------------------------------|--------------------------|--------------------------------------------|------------------------------------|----------------------------------------------------------------------------------------------------|
|                                                                                                    |                                                                                                    |                                     |                                                                                                    |                                                                  |                          |                                            |                                    |                                                                                                    |
|                                                                                                    |                                                                                                    |                                     |                                                                                                    |                                                                  |                          |                                            |                                    |                                                                                                    |
|                                                                                                    |                                                                                                    |                                     |                                                                                                    |                                                                  |                          |                                            |                                    |                                                                                                    |
|                                                                                                    |                                                                                                    |                                     |                                                                                                    |                                                                  |                          |                                            |                                    |                                                                                                    |
|                                                                                                    |                                                                                                    |                                     |                                                                                                    |                                                                  |                          |                                            |                                    |                                                                                                    |
|                                                                                                    |                                                                                                    |                                     |                                                                                                    |                                                                  |                          |                                            | 25809                              |                                                                                                    |
|                                                                                                    |                                                                                                    |                                     |                                                                                                    |                                                                  |                          | $\Omega$                                   | 10006                              |                                                                                                    |
|                                                                                                    |                                                                                                    |                                     |                                                                                                    |                                                                  | $\circ$                  | $\bullet$                                  | $\bullet$                          |                                                                                                    |
|                                                                                                    |                                                                                                    |                                     |                                                                                                    |                                                                  |                          |                                            |                                    |                                                                                                    |
|                                                                                                    |                                                                                                    |                                     |                                                                                                    |                                                                  |                          |                                            |                                    |                                                                                                    |
|                                                                                                    |                                                                                                    |                                     | Reports NT SER                                                                                                    | $\circ$                                                          | 4                        | $\bullet$                                  | $\bullet$                          |                                                                                                    |
|                                                                                                    |                                                                                                    |                                     | Reports NT SER                                                                                                    |                                                                  |                          |                                            |                                    |                                                                                                    |
|                                                                                                    |                                                                                                    |                                     | Reports NT SER                                                                                                    | $\Omega$                                                         | 10                       | $\Omega$                                   | $\circ$                            |                                                                                                    |
|                                                                                                    |                                                                                                    |                                     |                                                                                                    |                                                                  |                          |                                            |                                    |                                                                                                    |
|                                                                                                    |                                                                                                    |                                     |                                                                                                    |                                                                  |                          |                                            |                                    |                                                                                                    |
|                                                                                                    |                                                                                                    |                                     |                                                                                                    |                                                                  |                          |                                            |                                    |                                                                                                    |
| select S.* from hms. INV_TRN_BillEntryDetails as s                                                                                                    |                                                                                                    |                                     |                                                                                                    |                                                                  |                          |                                            |                                    |                                                                                                    |
| inner join hms. INV_TRN_BillEntryHeader as d on s. EntryNo=d. EntryNo<br>inner join hms. BILL_Comm_MST_PatientAdmissionHeader as a on a. BHTNo=d. BHTNo                                                                                                    |                                                                                                    |                                     |                                                                                                    |                                                                  |                          |                                            |                                    |                                                                                                    |
| where ItemCode in (select itemcode from hms. BILL_Comm_MST_Item)                                                                                                    |                                                                                                    |                                     |                                                                                                    |                                                                  |                          |                                            |                                    |                                                                                                    |
| and costcentercode in (select costcentercode from hms.BILL_Comm_MST_CostCenterHeader)                                                                                                    |                                                                                                    |                                     |                                                                                                    |                                                                  |                          |                                            |                                    |                                                                                                    |
|                                                                                                    |                                                                                                    |                                     |                                                                                                    |                                                                  |                          |                                            |                                    | Ln 31, Col 2<br>Rows: 39                                                                                                    |

Figure 6.5 – SQL Profiler

| SOL Server Profiler                                                                   |                                    |          |                        |                   |           |           |                         |           |              |                 |
|---------------------------------------------------------------------------------------|------------------------------------|----------|------------------------|-------------------|-----------|-----------|-------------------------|-----------|--------------|-----------------|
| File Edit View Replay Tools Window Help                                               |                                    |          |                        |                   |           |           |                         |           |              |                 |
| 冒险<br>- 6日田町<br>B<br>$\frac{1}{2}$ $\frac{1}{2}$<br>畾<br>$\mathcal Q$<br>$\pm 1$<br>⋗ |                                    |          |                        |                   |           |           |                         |           |              |                 |
| $-23$<br>हैद्वा Untitled - 1 (WINCTRL-MGORB7I)<br>$\Box$<br>$\qquad \qquad \Box$      |                                    |          |                        |                   |           |           |                         |           |              |                 |
| <b>EventClass</b>                                                                     | <b>TextData</b>                    |          | <b>ApplicationName</b> | <b>NTUserName</b> | LoginName | CPU       | <b>Reads</b>            | Writes    | Duration     | Client Proces A |
| SQL:BatchCompleted                                                                    |                                    | $\cdots$ | Report Server          | ReportS NT SER    |           | $\Omega$  | $\overline{\mathbf{4}}$ | $\Omega$  | $\Omega$     |                 |
| SQL:BatchStarting                                                                     |                                    | $\cdots$ | Report Server          | Reports NT SER    |           |           |                         |           |              |                 |
| SQL:BatchCompleted                                                                    |                                    | $\cdots$ | Report Server          | Reports NT SER    |           | $\bullet$ | 10                      | $\bullet$ | $\bullet$    |                 |
| SQL:BatchCompleted                                                                    | CREATE TABLE #TempTable(           | ID varch | Microsoft SQ           |                   | sa        | 9078      | 995495                  | 30        | 39873        |                 |
| Audit Logout                                                                          |                                    |          | Report Server          | Reports           | NT SER    | $\bullet$ | 126                     | $\circ$   | 10020        |                 |
| RPC:Completed                                                                         | exec sp_reset_connection           |          | Report Server          | Reports NT SER    |           | $\circ$   | $\bullet$               | $\circ$   | $\circ$      |                 |
| Audit Login                                                                           | -- network protocol: LPC set quote |          | Report Server          | Reports NT SER    |           |           |                         |           |              |                 |
| SQL:BatchStarting                                                                     |                                    | $\cdots$ | Report Server          | Reports NT SER    |           |           |                         |           |              |                 |
| SQL:BatchCompleted                                                                    |                                    | 1.1.1    | Report Server          | Reports NT SER    |           | $\bullet$ | $\boldsymbol{A}$        | $\bullet$ | $\circ$      |                 |
| SOL: BatchStarting                                                                    |                                    | 1.1.1    | Report Server          | Reports NT SER    |           |           |                         |           |              |                 |
| SOL: BatchCompleted                                                                   |                                    | $\cdots$ | Report Server          | Reports NT SER    |           | $\bullet$ | 10                      | $\circ$   | $\bullet$    |                 |
| Audit Logout                                                                          |                                    |          | Report Server          | Reports NT SER    |           | $\bullet$ | 140                     | $\circ$   | 10030        | u               |
| $DDC$ $f$ $f$ $g$ $f$ $g$ $f$ $g$ $f$                                                 | ever on recet connection           |          | Danort Carver          | <b>DannetC</b>    | NT CCD    | $\sim$    | $\sim$                  | $\sim$    | $\sim$       | $\rightarrow$   |
| CREATE TABLE #TempTable(                                                              |                                    |          |                        |                   |           |           |                         |           |              | ́               |
| ID varchar $(50)$                                                                     |                                    |          |                        |                   |           |           |                         |           |              |                 |
| INSERT INTO #TempTable (ID)                                                           |                                    |          |                        |                   |           |           |                         |           |              |                 |
| select distinct itemcode from hms. BILL Comm_MST_Item                                 |                                    |          |                        |                   |           |           |                         |           |              |                 |
| select a.BHTNo, a.FirstName, a.LastName, * from hms.INV_TRN_BillEntryDetails as s     |                                    |          |                        |                   |           |           |                         |           |              | M               |
|                                                                                       |                                    |          |                        |                   |           |           |                         |           |              | $\rightarrow$   |
| Trace is stopped.                                                                     |                                    |          |                        |                   |           |           |                         |           | Ln 38, Col 2 | Rows: 53        |
|                                                                                       |                                    |          |                        |                   |           |           |                         |           |              |                 |

Figure 6.6 – SQL Profiler result

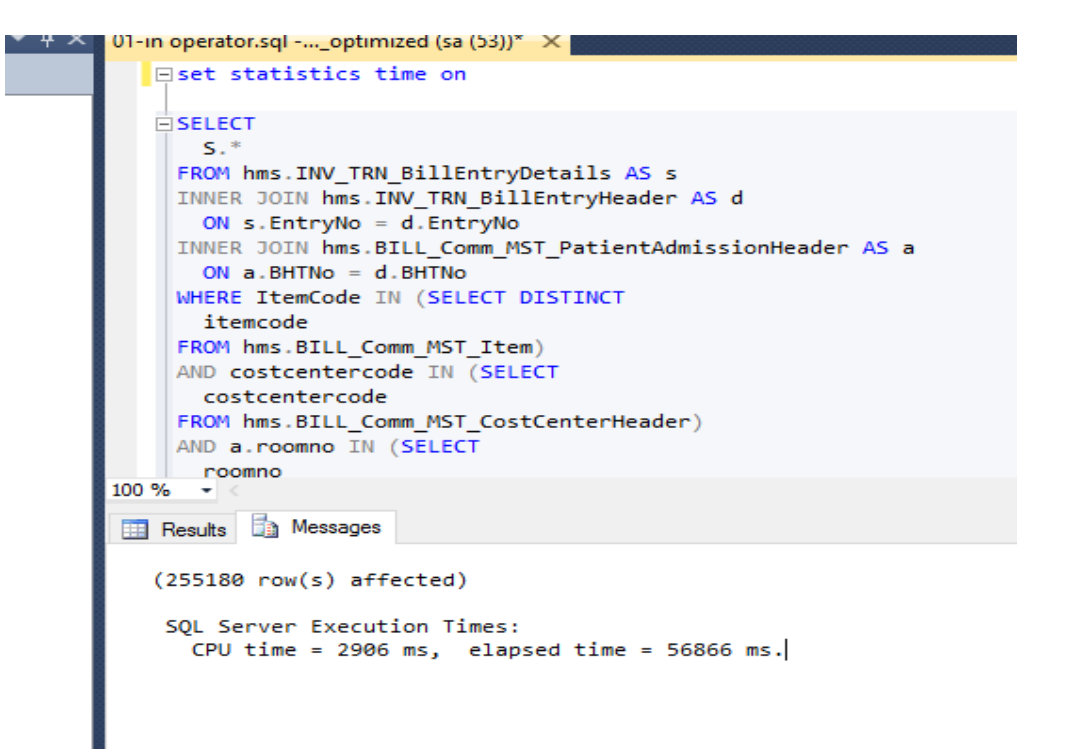

Figure 6.7 – SQL Server Execution time for Traditional query

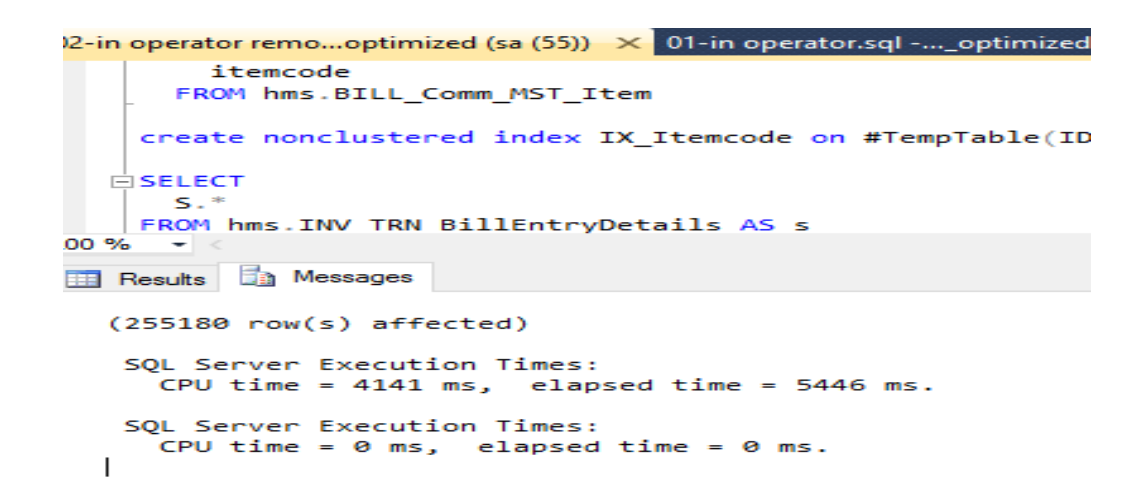

Figure 6.8 – SQL Server Execution time for our new proposed query

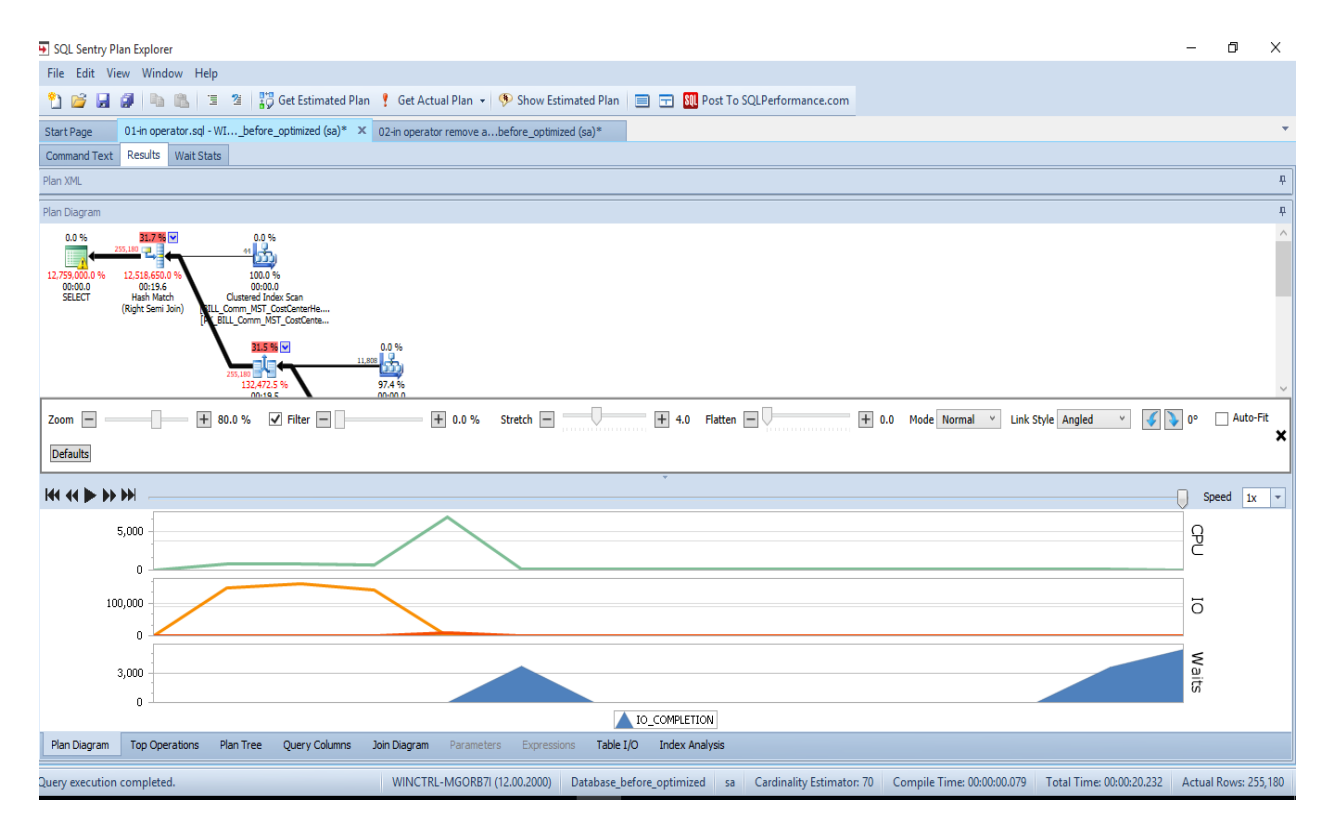

Figure 6.9 - Analyze by using Sentry Plan explore with IN

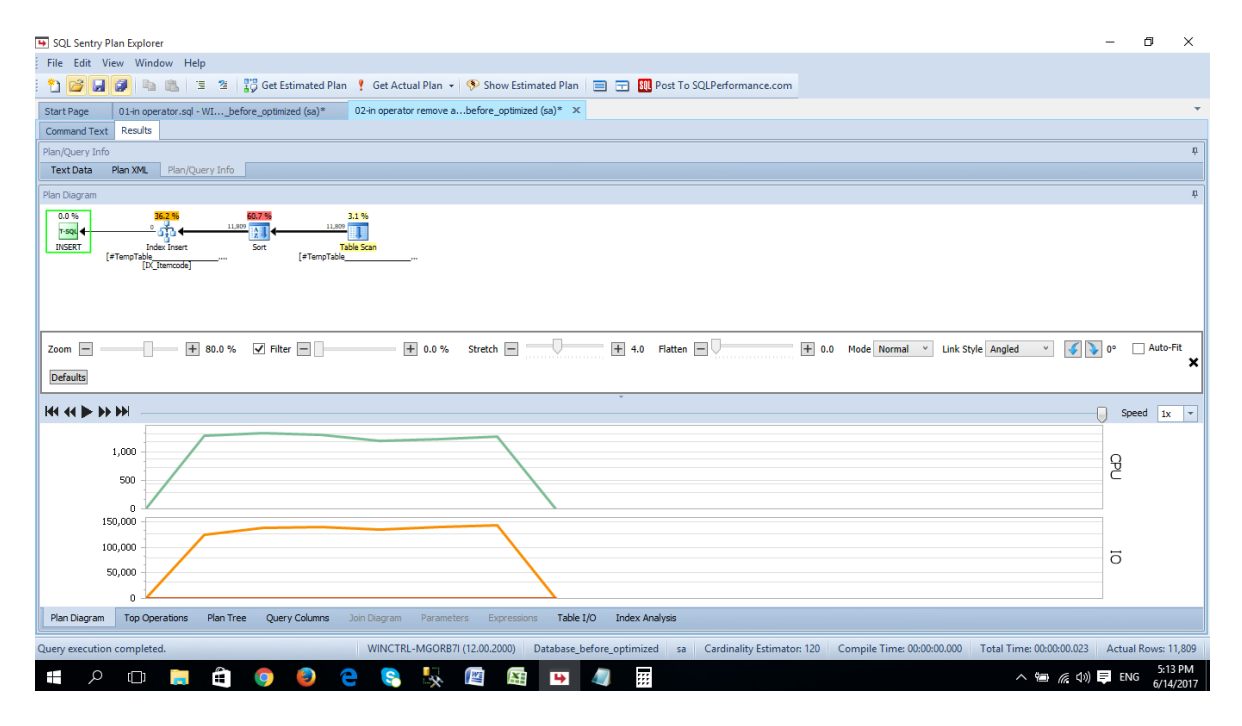

Figure 6.10 - Analyze by using Sentry Plan explore without IN

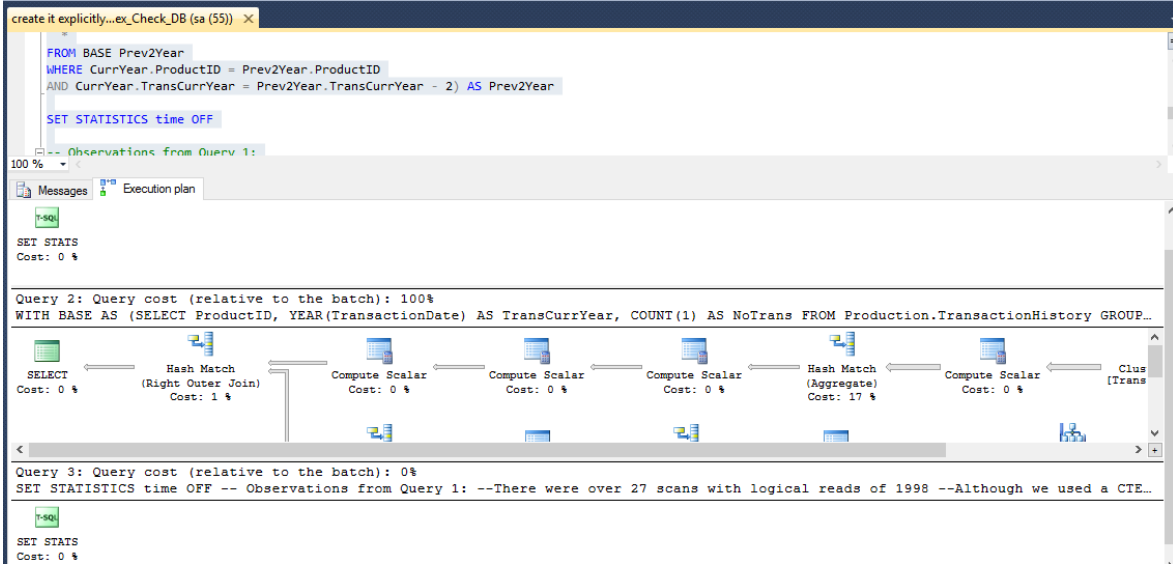

Figure 6.11 – Query cost with temp table

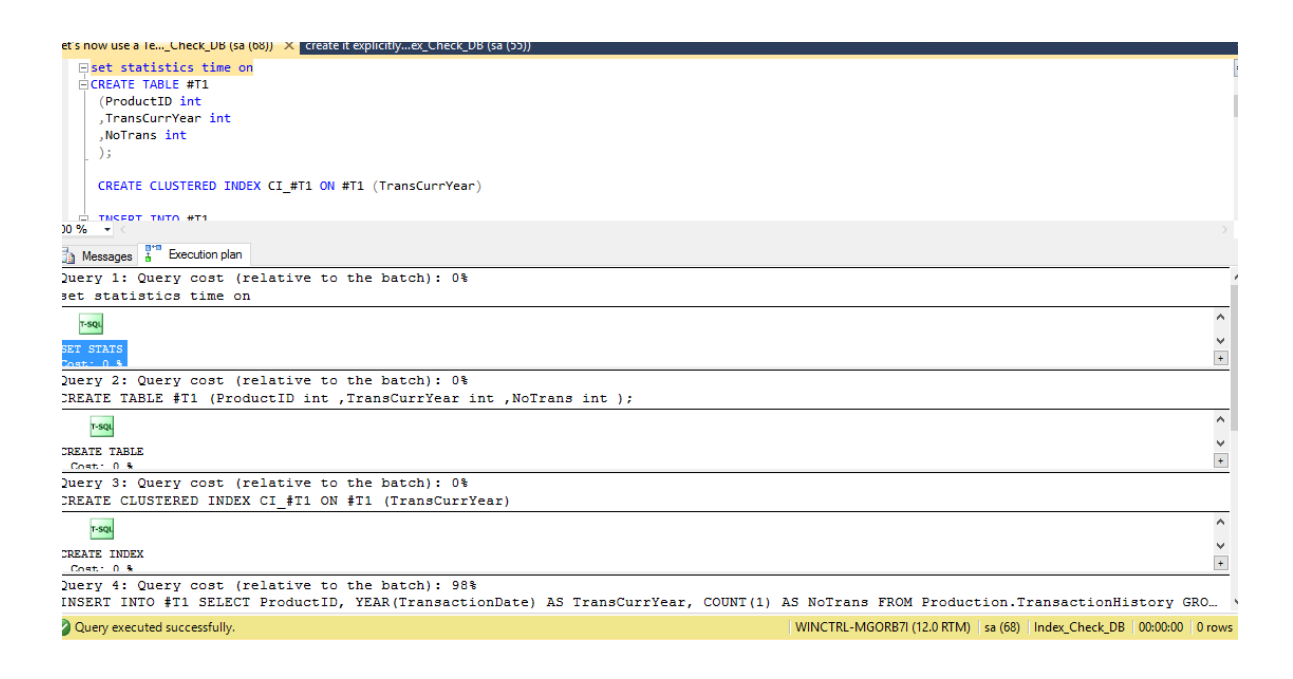

Figure 6.12 - Query cost with #temp table

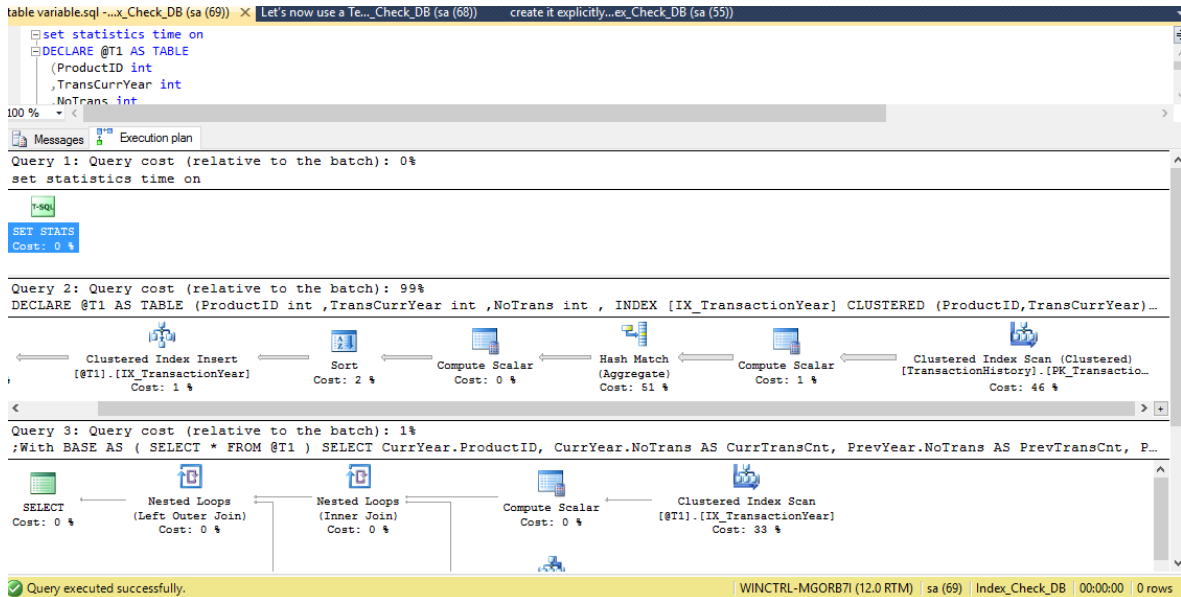

Figure 6.13 - Query cost with @temp table

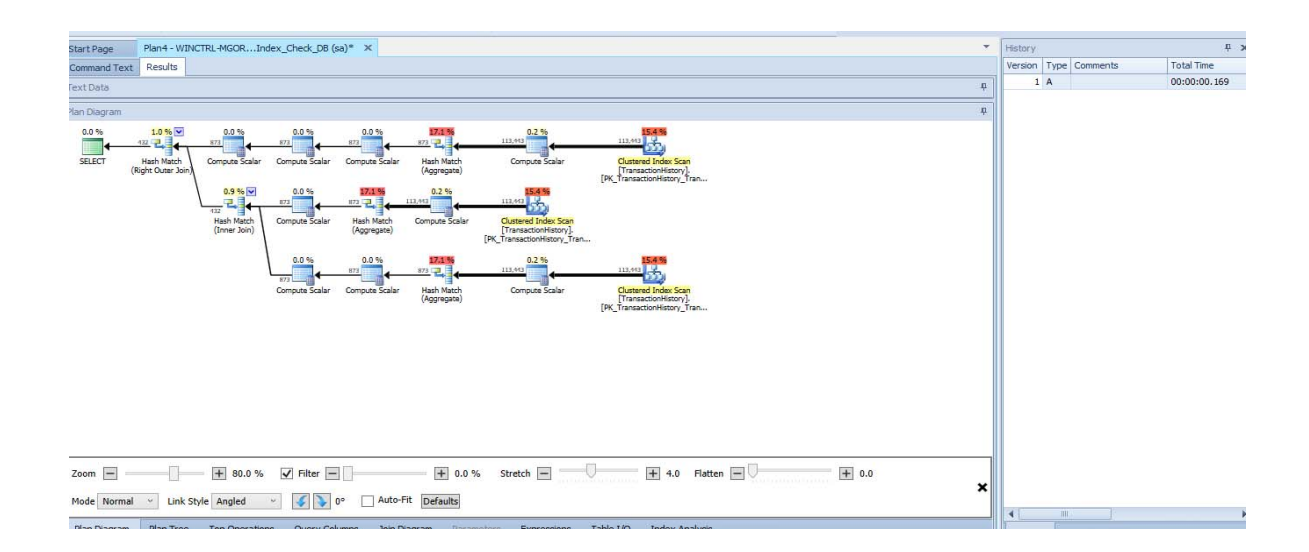

6.14 - Sentry plan with #temp table

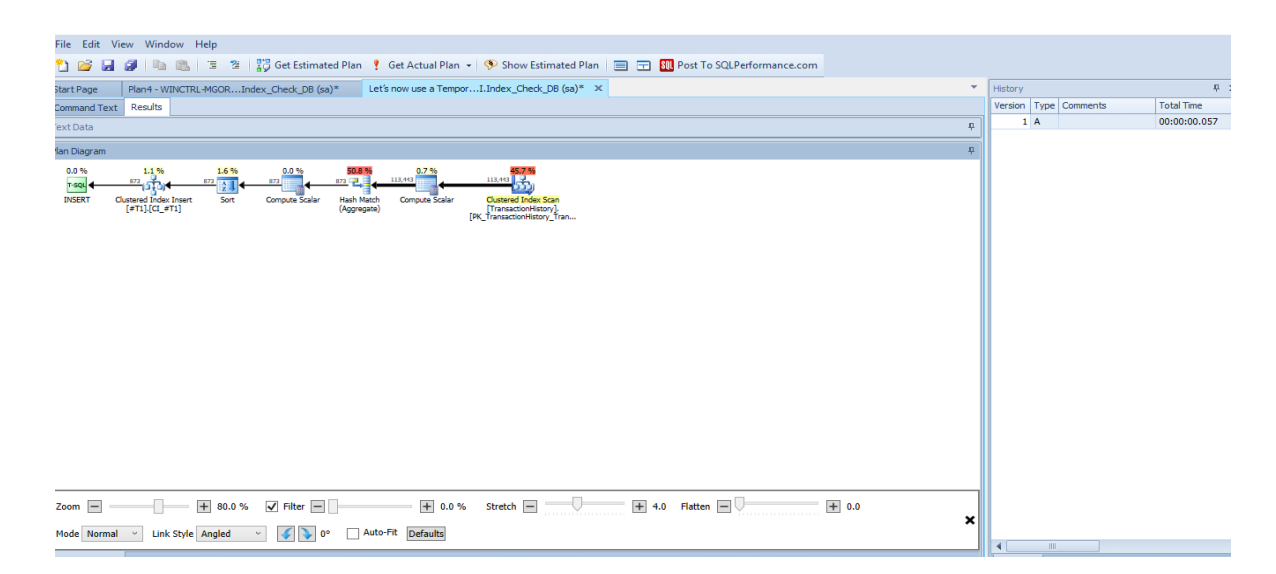

6.15 - Sentry plan with @temp table

| query using the IN optimized (sa $(74)$ ) $\times$ finding unnecessaryoptimized (sa (73))<br>cursor.sql - WINCTRoptimized (sa (71))<br>Understanding execoptimized (sa (72))                                                                                                    |  |
|----------------------------------------------------------------------------------------------------|--|
| d--select * from hms. INV TRN BillEntryDetails as s<br>--inner join #TempTable as t on t.ID=s.ItemCode<br>----where ItemCode in (select itemcode from hms. BILL Comm MST Item)                                                                                                    |  |
| <b>Eselect S.* from hms. INV TRN BillEntryDetails as s</b><br>inner join hms. INV TRN BillEntryHeader as d on s. EntryNo=d. EntryNo<br>inner join hms. BILL Comm MST PatientAdmissionHeader as a on a. BHTNo=d. BHTNo<br>inner join #TempTable as t on t. ID=s. ItemCode<br>where                                                         |  |
| --ItemCode in (select itemcode from hms. BILL Comm MST Item) and<br>costcentercode in (select costcentercode from hms.BILL Comm MST CostCenterHeader)<br>and a.roomno in (select roomno from hms. BILL Comm MST Room)                                                                                                    |  |
| drop table #TempTable<br>100 %                                                                                                    |  |
| " Execution plan<br>Messages A                                                                                                    |  |
| Query 5: Query cost (relative to the batch): 44%<br>select S.* from hms. INV TRN BillEntryDetails as s inner join hms. INV TRN BillEntryHeader as d on s. EntryNo=d. EntryNo inner j<br>Missing Index (Impact 21.975): CREATE NONCLUSTERED INDEX [ <name index,="" missing="" of="" sysname,="">] ON [HMS]. [BILL Comm MST Patient</name> |  |
| 턕<br>Ь'n<br>Hash Match<br>Clustered Index Scan (Clustered)<br>[BILL Comm MST CostCenterHeader]. [P<br>(Right Semi Join)<br>Cost: 0.3<br>Cost: 2 <sub>0</sub><br>Cost: 0 %                                                                                                    |  |
| Merge Join<br>Clustered Index Scan (Clustered)<br>[BILL Comm MST Item]. [PK BILL Comm<br>(Inner Join)                                                                                                    |  |

Figure 6.16 – How to find missing index

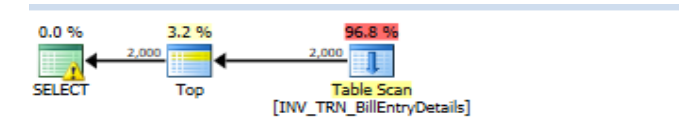

Figure 6.17 – Analyzed best practice IN and Where Clause.

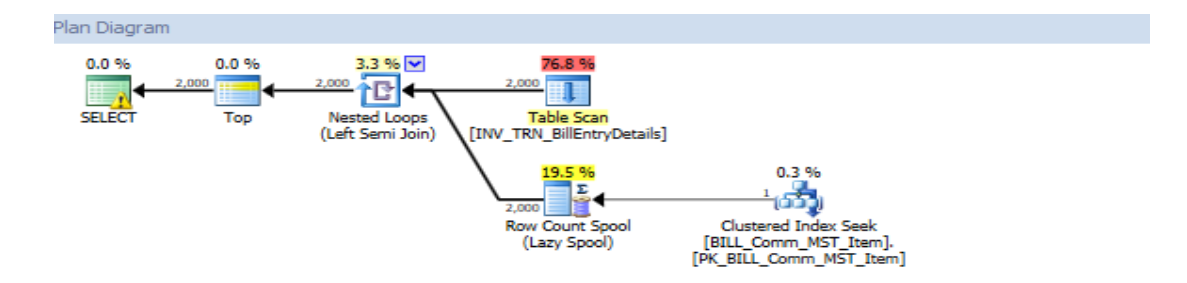

Figure 6.18 – Analyzed bad practice IN and Where Clause

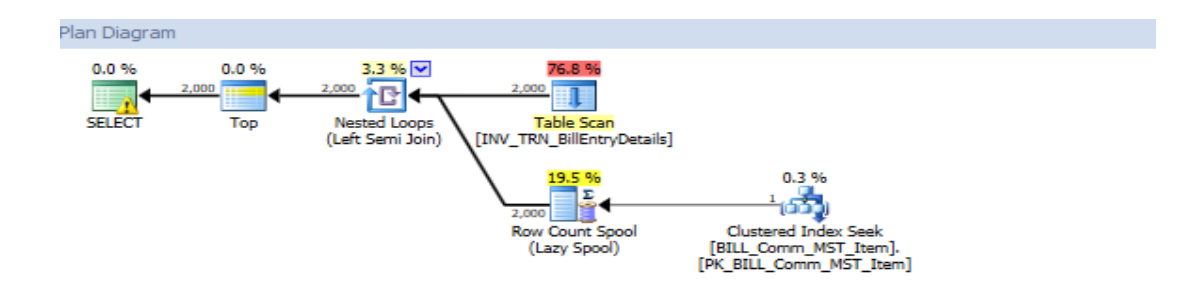

Figure 6.19 – Bad practice for IN and Where

|                                            | dit View SQL Enlight Query Project Debug Tools Window Help                                                                                                    |                                           |                             |                                                                             |
|--------------------------------------------|----------------------------------------------------------------------------------------------------|-------------------------------------------|-----------------------------|-----------------------------------------------------------------------------|
|                                            | □ - 2 日 2   2 New Query 【 予予予告 】 ん わ 出   つ - セ - コ - 三   2]   2                                                                                                    | $-129$                                    |                             | $ \sqrt{2}$ $\sqrt{2}$ $\sqrt{2}$                                           |
|                                            | Database_after_optimized - !! Execute ▶ Debug = ✓ 設 ⊞   I 吗 ④ @ ① 三 2   ま ま Ni 。                                                                                                    |                                           |                             |                                                                             |
|                                            |                                                                                                    |                                           |                             |                                                                             |
| Explorer                                   | $\Psi \times \text{SQLQuery3.sql} - \text{WIN}7$ l.master (sa (68))<br>SQLQuery2.sql - WIN7l.master (sa (66))                                                                                 | Avoid Correlated SQoptimized (sa (65))* X |                             |                                                                             |
| $ct - 34 - 34 = 7 + 2$                     | <b>FISELECT c.FirstName.</b>                                                                                                    |                                           |                             |                                                                             |
|                                            | c.LastName.                                                                                                    |                                           |                             |                                                                             |
| <b>ED</b> HMS.BILL A                       | (SELECT top 1 ConsultantCode FROM [HMS]. [BILL Comm MST PatientAdmissionDetail] WHERE [BHTNo] = c. [BHTNo]) AS Consultant                                                                     |                                           |                             |                                                                             |
| <b>ED</b> HMS.BILL                         | FROM [HMS].[BILL Comm MST PatientAdmissionHeader] c                                                                                                    |                                           |                             |                                                                             |
| <b>FILE</b> HMS.BILL<br><b>ED</b> HMS.BILL |                                                                                                    |                                           |                             |                                                                             |
| <b>HMS.BILL</b><br>田田                      | Fi--SELECT c.FirstName.                                                                                                    |                                           |                             |                                                                             |
| 田国<br><b>HMS.BILL</b>                      | c.LastName.<br>$\sim$                                                                                                    |                                           |                             |                                                                             |
| <b>HMS,BILL</b><br>田田                      | co.ConsultantCode                                                                                                    |                                           |                             |                                                                             |
| <b>HMS.BILL</b><br>田田                      | --FROM [HMS]. [BILL Comm MST PatientAdmissionHeader] c                                                                                                    |                                           |                             |                                                                             |
| 田田<br><b>HMS.BILL</b>                      | -- LEFT JOIN [HMS].[BILL Comm MST PatientAdmissionDetail] co                                                                                                    |                                           |                             |                                                                             |
| <b>HMS.BILL</b><br>田田                      | ON $c. [BHTNo] = co. [BHTNo]$<br>$-$                                                                                                    |                                           |                             |                                                                             |
| <b>FE</b> HMS.BILL                         |                                                                                                    |                                           |                             |                                                                             |
| 田田<br><b>HMS.BILL</b>                      |                                                                                                    |                                           |                             |                                                                             |
| E E HMS.BILL                               |                                                                                                    |                                           |                             |                                                                             |
| HMS.BILL                                   | $100 \%$ $\star$ <                                                                                                    |                                           |                             |                                                                             |
| <b>FELL</b> HMS.BILL                       | Execution plan<br>Messages                                                                                                    |                                           |                             |                                                                             |
| <b>ED</b> HMS.BILL                         |                                                                                                    |                                           |                             |                                                                             |
| E HMS.BILL                                 | Query 1: Query cost (relative to the batch): 100%<br>SELECT c.FirstName, c.LastName, (SELECT top 1 ConsultantCode FROM [HMS]. [BILL Comm MST PatientAdmissionDetail] WHERE [BHTNo] = c. [BHTN |                                           |                             |                                                                             |
| <b>HMS,BILL</b><br>田田                      |                                                                                                    |                                           |                             |                                                                             |
| <b>HMS.BILL</b><br>田田                      | 回                                                                                                    | 菡                                         |                             |                                                                             |
| <b>HMS.BILL</b><br>田田                      | Nested Loops<br>Compute Scalar<br><b>SELECT</b>                                                                                                    | Clustered Index Scan (Clustered)          |                             |                                                                             |
| <b>HMS.BILL</b><br>田田                      | (Left Outer Join)<br>Cost: 0 %<br>Cost: 0 %                                                                                                    | (BILL Comm MST PatientAdmissionHead       |                             |                                                                             |
| 田田<br><b>HMS.BILL</b>                      | Cost: 1 %                                                                                                    | Cost: 14 %                                |                             |                                                                             |
| <b>HMS.BILL</b><br>田田                      |                                                                                                    |                                           |                             |                                                                             |
| <b>ED</b> HMS.BILL                         |                                                                                                    |                                           | as.                         | ь                                                                           |
| E HMS.BILL                                 |                                                                                                    | Top                                       | Index Spool                 | Clustered Index Scan (Clustered)                                            |
| <b>ED</b> HMS.BILL                         |                                                                                                    | Cost: 0 %                                 | (Eager Spool)<br>Cost: 83 % | [BILL Comm MST PatientAdmissionDeta<br>Cost: 2 %                            |
| E HMS.BILL                                 |                                                                                                    |                                           |                             |                                                                             |
| <b>FE HMS.BILL</b><br>1.18 AC 211 1        |                                                                                                    |                                           |                             |                                                                             |
|                                            | Ouery executed successfully.                                                                                                    |                                           |                             | WINCTRL-MGORB7I (12.0 RTM) sa (65) Database_after_optimized 00:00:00 0 rows |

Figure 6.20 – QEP plan and Cost of Correlated SQL subqueries

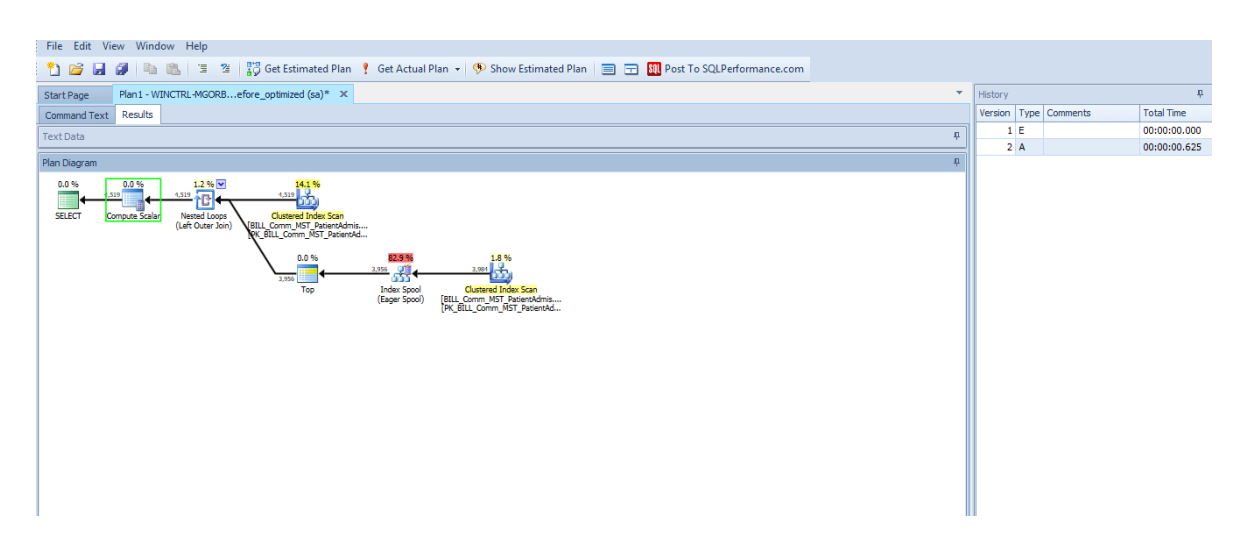

Figure 6.21- QEP plan and Cost of Correlated SQL subqueries in Sentry planner

|                                                                                      | W.   Database_after_optimized → │ ! Execute ▶ Debug = ✓ 彩 車 圓   『 鸭   釣 (物 )   三 2   講 講   船 。 |                                                                                           | $-100$                                    | • 图 经发回"。                                                                                                    |
|--------------------------------------------------------------------------------------|------------------------------------------------------------------------------------------------|-------------------------------------------------------------------------------------------|-------------------------------------------|----------------------------------------------------------------------------------------------------|
| SQLQuery8.sql - WIN7I.master (sa (61))                                               | SQLQuery7.sql - WIN7I.master (sa (64))                                                         | SQLQuery6.sql - Wloptimized (sa (72))*                                                    | Avoid Correlated SQoptimized (sa (65))* X |                                                                                                    |
| FISELECT c. FirstName.<br>c. LastName.<br>co.ConsultantCode                          |                                                                                                |                                                                                           |                                           | ⇟                                                                                                    |
| FROM [HMS].[BILL Comm MST PatientAdmissionHeader] c<br>$ON c. [BHTNo] = co. [BHTNo]$ | LEFT JOIN [HMS]. [BILL Comm MST PatientAdmissionDetail] co                                     |                                                                                           |                                           |                                                                                                    |
|                                                                                      |                                                                                                |                                                                                           |                                           |                                                                                                    |
| $100 \%$ $\sim$                                                                      |                                                                                                |                                                                                           |                                           |                                                                                                    |
| A Messages & Execution plan                                                          |                                                                                                |                                                                                           |                                           |                                                                                                    |
| Query 1: Query cost (relative to the batch): 100%                                    |                                                                                                |                                                                                           |                                           | SELECT c.FirstName, c.LastName, co.ConsultantCode FROM [HMS].[BILL_Comm MST_PatientAdmissionHeader] c LEFT JOIN [HMS].[BILL_Comm MST_PatientAdmissionDetail] |
| 奭<br>Merge Join<br>SELECT<br>(Left Outer Join)<br>Cost: 0 1<br>Cost: 7.8             | 愚<br>Clustered Index Scan (Clustered)<br>[BILL Comm MST PatientAdmissionHead<br>Cost: 62 %     |                                                                                           |                                           |                                                                                                    |
|                                                                                      | 江<br>Sort<br>Cost: 23 %                                                                        | 區<br>Clustered Index Scan (Clustered)<br>(BILL Comm MST PatientAdmissionDeta<br>Cost: 8 % |                                           |                                                                                                    |

Figure 6.22- Our Query QEP plan and Cost of Correlated SQL subqueries

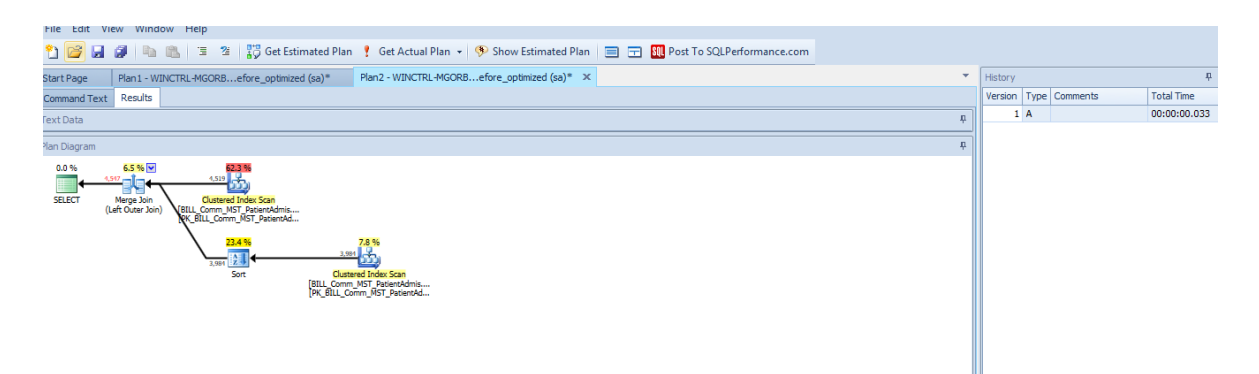

Figure 6.23- Our Query QEP plan and Cost of Correlated SQL subqueries in Sentry planner

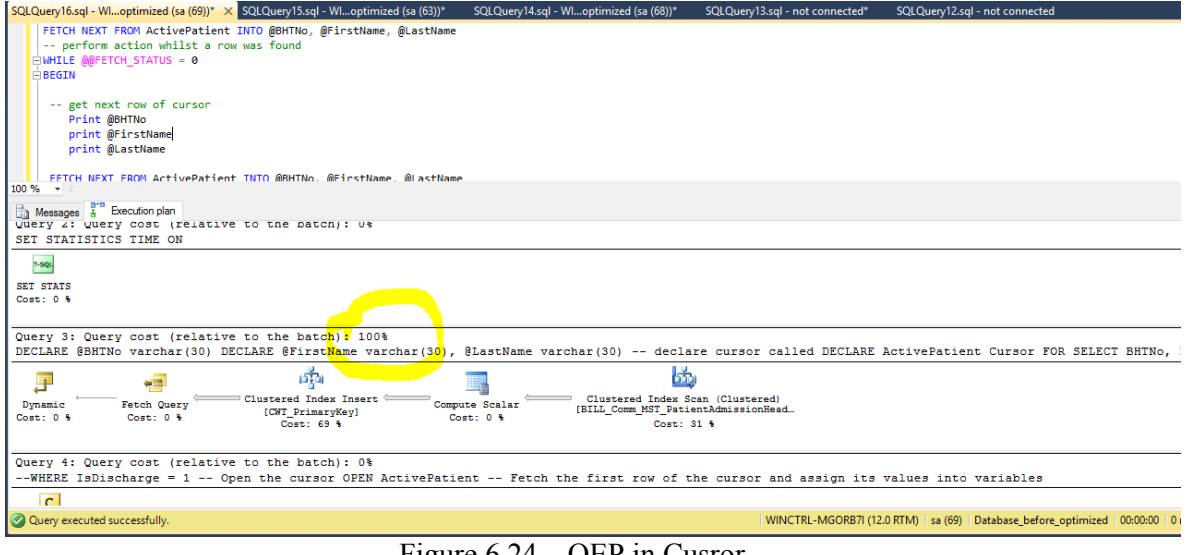

Figure 6.24 – QEP in Cusror

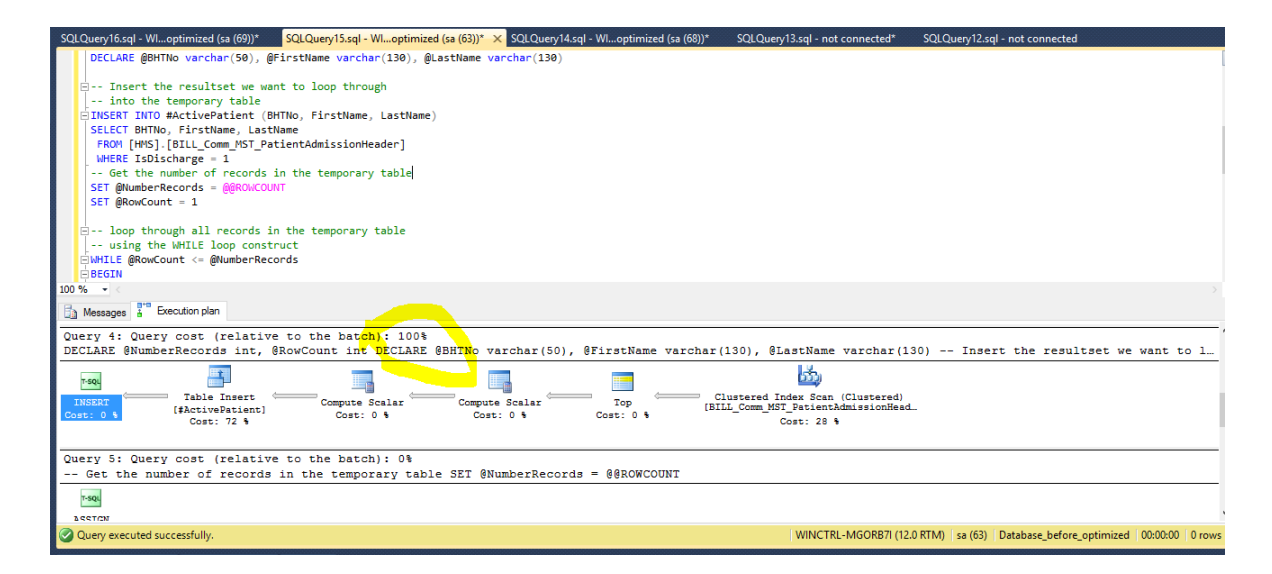

Figure 6.25 – Alternative solutinon QEP plan and query cost

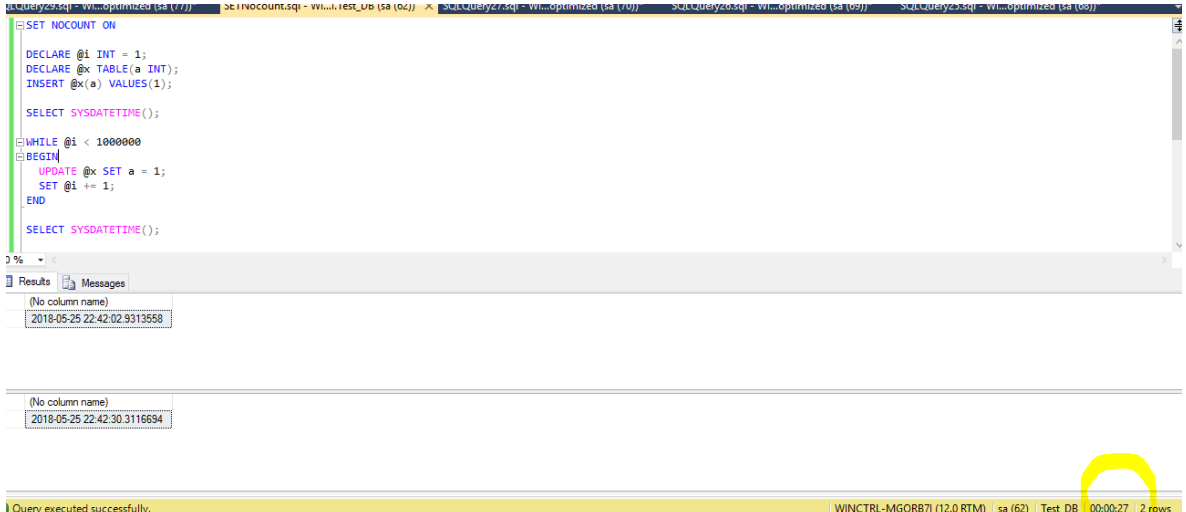

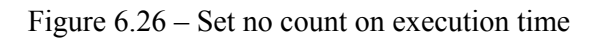

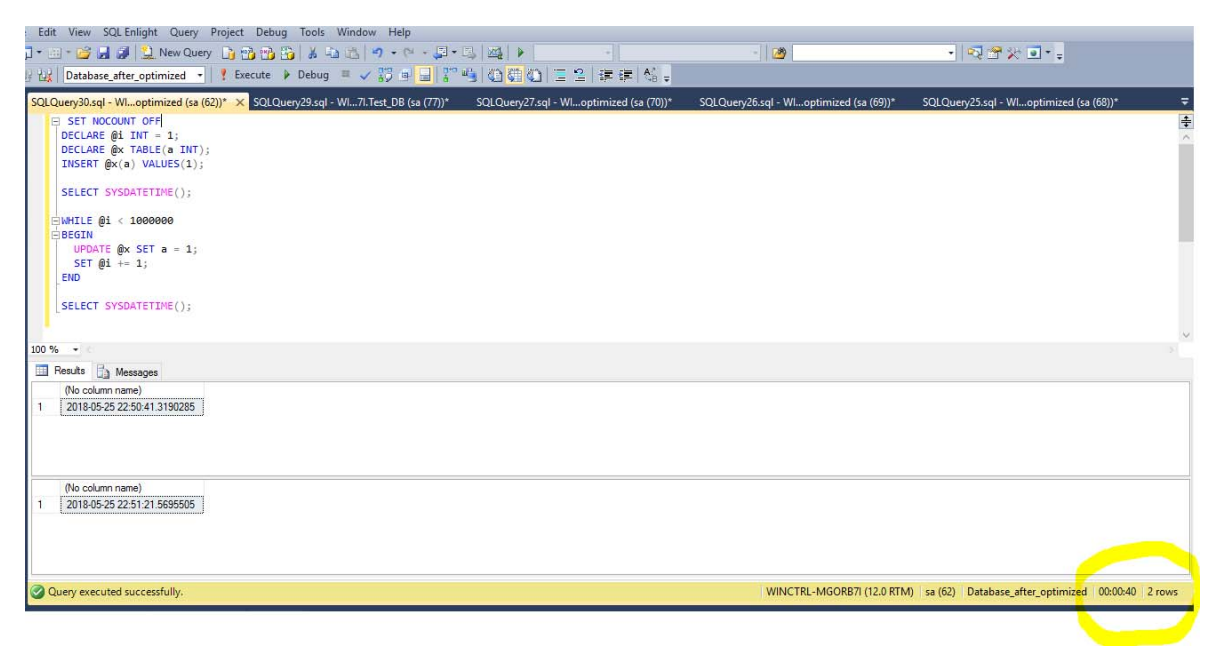

Figure 6.27 - 6.26 – Without no count execution time